# **UNIDAD**

# **6** Vectores y rectas

os vectores facilitan el estudio de los elementos del plano y los problemas que se pueden establecer entre ellos. En su origen, el concepto de vector aparece en Física para caracterizar ciertas magnitudes que poseen dirección y sentido; se emplea en Geometría para, fundamentalmente, convertir las operaciones geométricas en un cálculo. L

Aunque los vectores se utilizaban en Física para representar magnitudes dirigidas, las operaciones con vectores y lo que hoy en día se conoce como cálculo vectorial son un invento

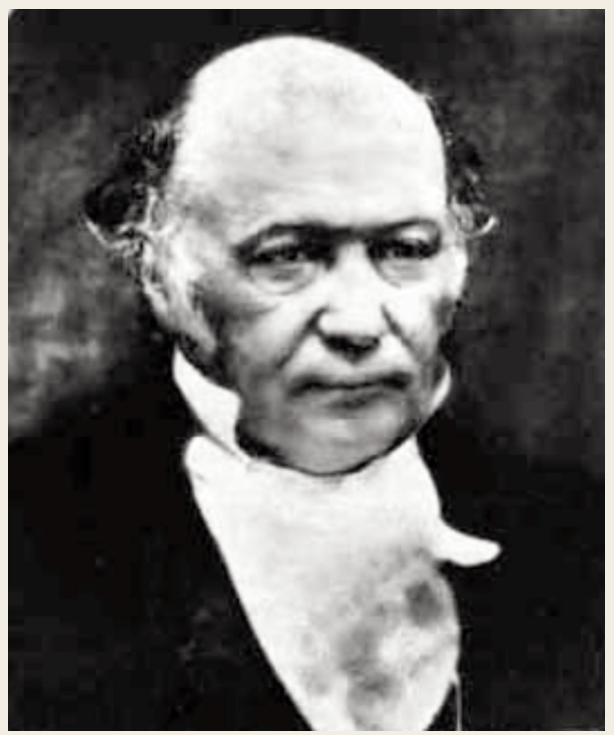

*William Rowan Hamilton* (Wikimedia Commons)

del siglo XIX debido al matemático inglés William Rowan Hamilton (1805–1865) y al alemán Hermann Günther Grassmann (1809–1877). Durante el siglo XIX y principios del XX, este cálculo sufrió modificaciones en su expresión original hasta convertirse en lo que hoy conocemos como vector y sus operaciones.

En esta Unidad didáctica definimos lo que es un vector y algunas de las operaciones que podemos realizar con ellos. Aplicamos los vectores para resolver algunos problemas geométricos sencillos, para caracterizar a las rectas en el plano y analizar sus posiciones relativas: secantes, paralelas y coincidentes. Estudiamos el producto escalar de dos vectores para resolver de una forma eficiente problemas de ángulos, perpendicularidad de rectas y distancias en el plano.

Con el estudio de la Unidad nos proponemos alcanzar los **objetivos** siguientes:

- **1.** Reconocer un vector gráficamente y por sus coordenadas, así como operar con ellos.
- **2.** Hallar las ecuaciones paramétricas, general y explícita de una recta.
- **3.** Determinar cuáles son la posiciones relativas que pueden adoptar dos rectas.
- **4.** Calcular el producto escalar de dos vectores y conocer sus propiedades.
- **5.** Aplicar el producto escalar para hallar el ángulo que forman dos vectores y dos rectas.
- **6.** Calcular distancias entre puntos, puntos y rectas, y rectas paralelas en el plano.

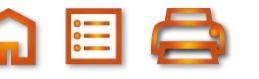

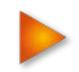

# **电Q 向目Q <ト**

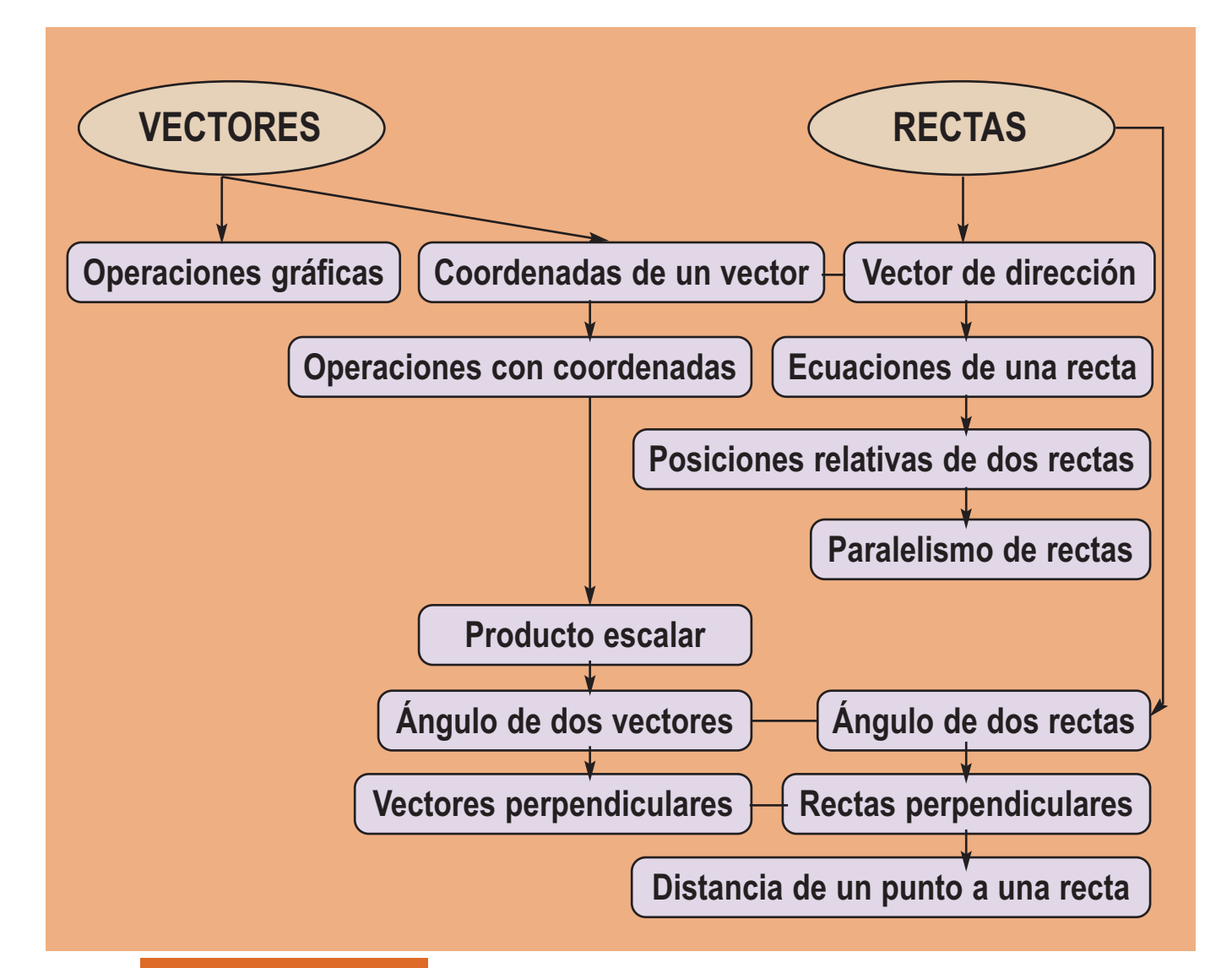

## **ÍNDICE DE CONTENIDOS**

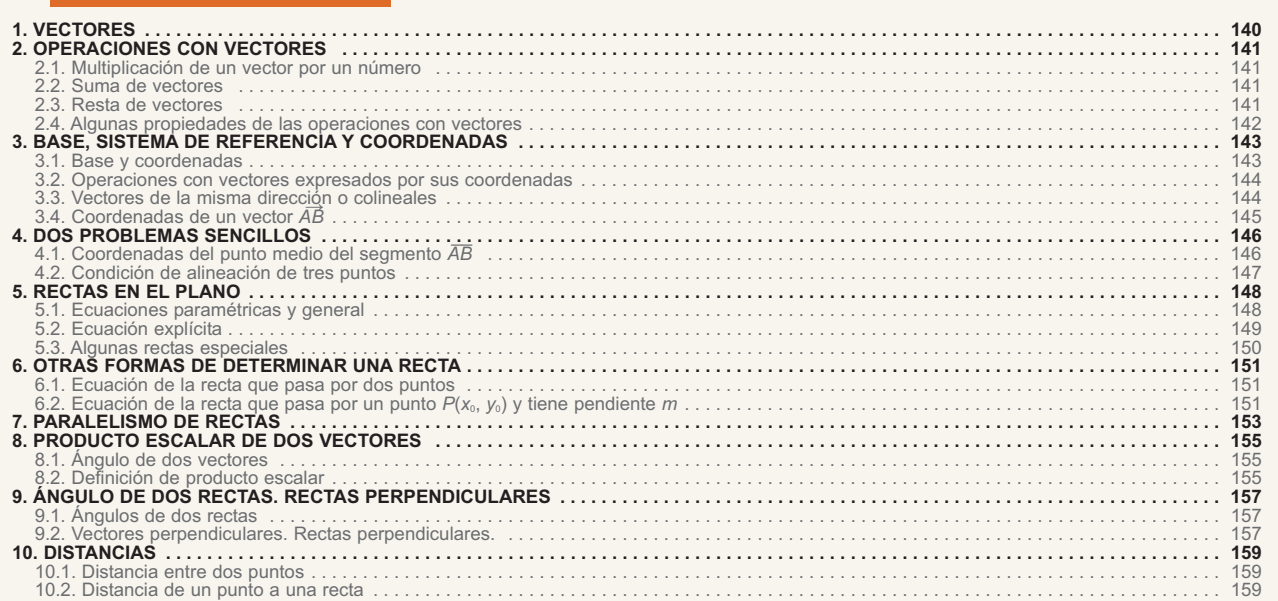

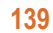

6 目 台

<span id="page-2-0"></span>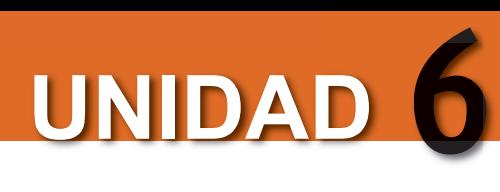

# **1. Vectores**

Dos puntos *A* y *B* del plano determinan el segmento *AB \_\_* ; cuando en este segmento establecemos una orientación, es decir, *A* es el origen y *B* es el extremo, entonces *\_\_* al segmento orientado *AB* lo simbolizamos por *AB* y lo llamamos vector. Un vector *AB <sup>→</sup>* es por tanto un segmento orientado. Si hubiésemos tomado *<sup>B</sup>* como origen y *<sup>A</sup>* como extremo, el vector sería *BA →*.

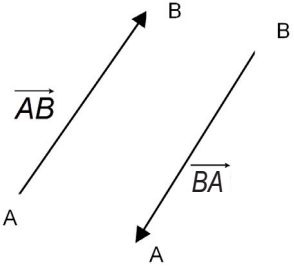

Todos los vectores tienen las siguientes características:

- Módulo de  $\overrightarrow{AB}$  es la distancia entre *A* y *B*. El módulo del vector  $\overrightarrow{AB}$  se simboliza por  $|\overrightarrow{AB}|$ .
- *●* Dirección de *AB <sup>→</sup>* es la recta que contiene a los puntos *<sup>A</sup>* <sup>y</sup>*B*, o cualquier otra recta paralela a ella.
- *●* Sentido, en todo segmento de extremos *A* y *B* caben dos sentidos: el que va de *A* a *B* y el que va de *B* a *A*. En el vector *AB <sup>→</sup>* el sentido va de *<sup>A</sup>* <sup>a</sup>*B*.

Como hemos definido la dirección de un vector como la recta que contiene al vector o cualquier otra recta paralela a ella, podemos encontrarnos con varios vectores *AB <sup>→</sup>*, *CD→*, *EF <sup>→</sup>* <sup>y</sup>*MN <sup>→</sup>*, que tienen el mismo módulo, dirección y sentido, tal como vemos en la figura.

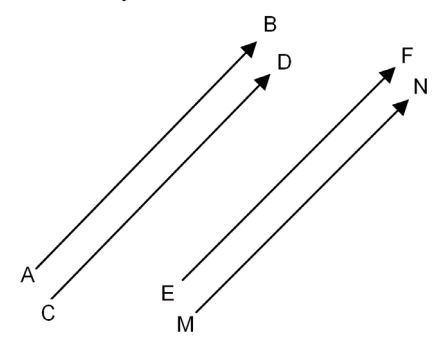

En esta situación decimos que *AB <sup>→</sup>*, *CD→*, *EF <sup>→</sup>* <sup>y</sup>*MN <sup>→</sup>* son vectores equipolentes y los representamos como que *AB <sup>→</sup>*<sup>≅</sup> *CD→* <sup>≅</sup> *EF <sup>→</sup>*<sup>≅</sup> *MN <sup>→</sup>* o como que *AB <sup>→</sup>*<sup>=</sup> *CD→* <sup>=</sup> *EF <sup>→</sup>*<sup>=</sup> *MN <sup>→</sup>*. Nosotros vamos a usar esta segunda forma y hablaremos de vectores iguales en lugar de equipolentes.

**Podíamos haber dibujado más vectores iguales a** *AB***, pero lo realmente** importante es que si todos son iguales no tiene mucha importancia cuál es el origen del vector sino su módulo, dirección y sentido. Por este motivo

todos los vectores que tienen el mismo módulo, dirección y sentido que *AB* se simbolizan por una letra minúscula con una flechita encima, por ejemplo  $\vec{v}$ . ¿Qué son *AB*, *CD*, *EF* y *MN* de  $\vec{v}$  ? Pues son localizaciones del vector  $\vec{v}$ , una con origen en *A* y las otras con origen en *C*, *E* y *M*, respectivamente. En cualquier punto del plano podemos situar una localización de  $\vec{v}$  siempre que tenga el mismo módulo, dirección y sentido que  $\vec{v}$ . Es decir, dado un punto cualquiera *M*, entonces existe otro punto *N* tal que *MN* =  $\vec{v}$ . Para ello, no hay más que trazar rectas paralelas,

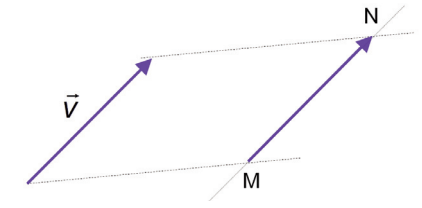

como puedes apreciar en la ilustración.

En ocasiones al vector  $\vec{v}$  se le llama vector libre y a cada una de sus localizaciones *AB <sup>→</sup>*, *CD→*, *EF <sup>→</sup>* <sup>y</sup>*MN <sup>→</sup>*, vector fijo. A partir de ahora emplearemos indistintamente los vectores libres,  $\vec{v}$ , o a sus localizaciones,  $\vec{AB}$ .

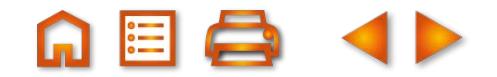

# <span id="page-3-0"></span>**2. Operaciones con vectores**

## **2.1. Multiplicación de un vector por un número**

Si un vector v⊂lo multiplicamos por 3 obtenemos el vector 3 ṽ, que tendrá la misma dirección y sentido que  $\vec{v}$ , pero su módulo (longitud) será triple. El producto por –1 es el vector –  $\vec{v}$ , que tiene sentido opuesto a v̄. Al multiplicar el vector v̄ por 1/2 obtenemos 1/2 v̄, cuyo módulo es la mitad.

En resumen, si multiplicamos un número *m* por el vector  $\vec{v}$  obtenemos un nuevo vector *m⊽* con las siguientes características:

- **•** El módulo de  $m\vec{v}$  es igual al valor absoluto de *m*, por el módulo de  $\vec{v}$ , simbólicamente  $|m\vec{v}| = |m||\vec{v}|$ .
- La dirección de *m* $\vec{v}$  es la misma que la de  $\vec{v}$ .
- **•** El sentido de  $m\vec{v}$  es el mismo que  $\vec{v}$  si  $m > 0$ ; cuando  $m < 0$ , el sentido de  $m\vec{v}$  es opuesto a  $\vec{v}$ .

Si multiplicamos 0 por  $\vec{v}$ , obtenemos el vector  $\vec{0}$ , es decir, 0 $\vec{v}$  =  $\vec{0}$ . El vector  $\vec{0}$  es aquel en el que coinciden origen y extremo. Sus localizaciones son del tipo *AA <sup>→</sup>*= *BB <sup>→</sup>* <sup>=</sup>*CC→*; por supuesto, no tiene dirección y el módulo es cero.

## **2.2. Suma de vectores**

La suma de los vectores  $\vec{v}$  y  $\vec{w}$  es otro vector, que simbolizamos por  $\vec{v}$  +  $\vec{w}$ , y que obtenemos del siguiente modo: a partir de un punto cualquiera *A,* trazamos <sub>→</sub><br>una localización de  $\vec{v}$ , sea esta *AB*, y a partir de *B* dibujamos una localización de  $\vec{w}$ , sea esta *BC*, entonces el vector *AC* es una localización de  $\vec{v}$  +  $\vec{w}$  .

En la segunda figura observamos que la suma de vectores cumple la propiedad conmutativa.

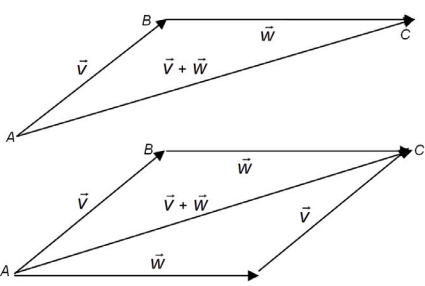

## **2.3. Resta de vectores**

La diferencia de los vectores  $\vec{v}$  y  $\vec{w}$  , escrito  $\vec{v}$  –  $\vec{w}$  , es el vector que sumado con  $\vec{w}$ nos da  $\vec{v}$ , es decir,  $\vec{w}$  + ( $\vec{v}$  *–*  $\vec{w}$ ) =  $\vec{v}$ . En la figura hemos dibujado el único vector que cumple esta condición: *v →* – *w →* .

También podemos dibujar  $\vec{w} - \vec{v}$ , que es un vector que sumado con  $\vec{v}$  nos da  $\vec{w}$ . Evidentemente, *v →* – *w →* y *w →*  – *v <sup>→</sup>*sólo difieren en el sentido, pues tienen igual módulo y dirección.

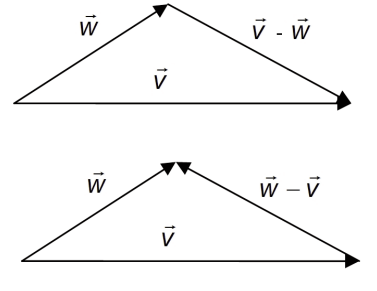

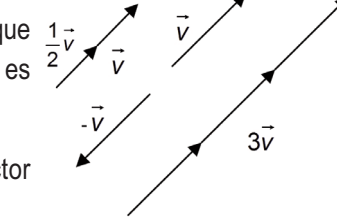

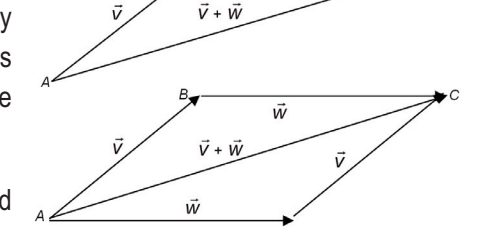

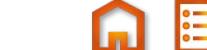

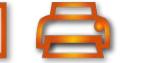

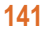

<span id="page-4-0"></span>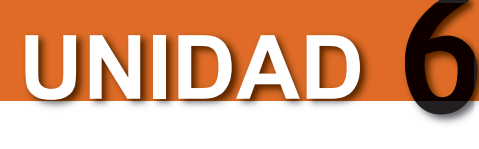

## **2.4. Algunas propiedades de las operaciones con vectores**

- Propiedad asociativa: se pueden sumar más de 2 vectores,  $\vec{v}$ ,  $\vec{w}$ ,  $\vec{u}$ , cumpliéndose que  $(\vec{v}+\vec{w})+\vec{u}=\vec{v}+(\vec{w}+\vec{u})$ .
- Propiedad conmutativa:  $\vec{v} + \vec{w} = \vec{w} + \vec{v}$ .
- Existe el vector cero:  $\vec{v} + \vec{0} = \vec{0} + \vec{v} = \vec{v}$ .
- **•** Existe el vector opuesto:  $\vec{v}$  + (− $\vec{v}$ ) =  $\vec{0}$ . Al sumar a un vector  $\vec{v}$  su opuesto − $\vec{v}$ , obtenemos el vector  $\vec{0}$ .
- **•** Propiedad asociativa para la multiplicación por números: *m* · ( $n\vec{v}$ ) = (*m* · *n*) $\vec{v}$ , para cualesquiera números reales *m* y *n*.
- *●* Distributivas: (*m* + *n*)·*v →* = *m*·*v →* ·+ *n*·*v →* , distributiva respecto a la suma de números. *m*( $\vec{v}$  +  $\vec{w}$ ) = *m·* $\vec{v}$  + *m·w*̄, distributiva respecto a la suma de vectores.
- **•** Multiplicación por la unidad:  $1 \cdot \vec{w} = \vec{w}$ .

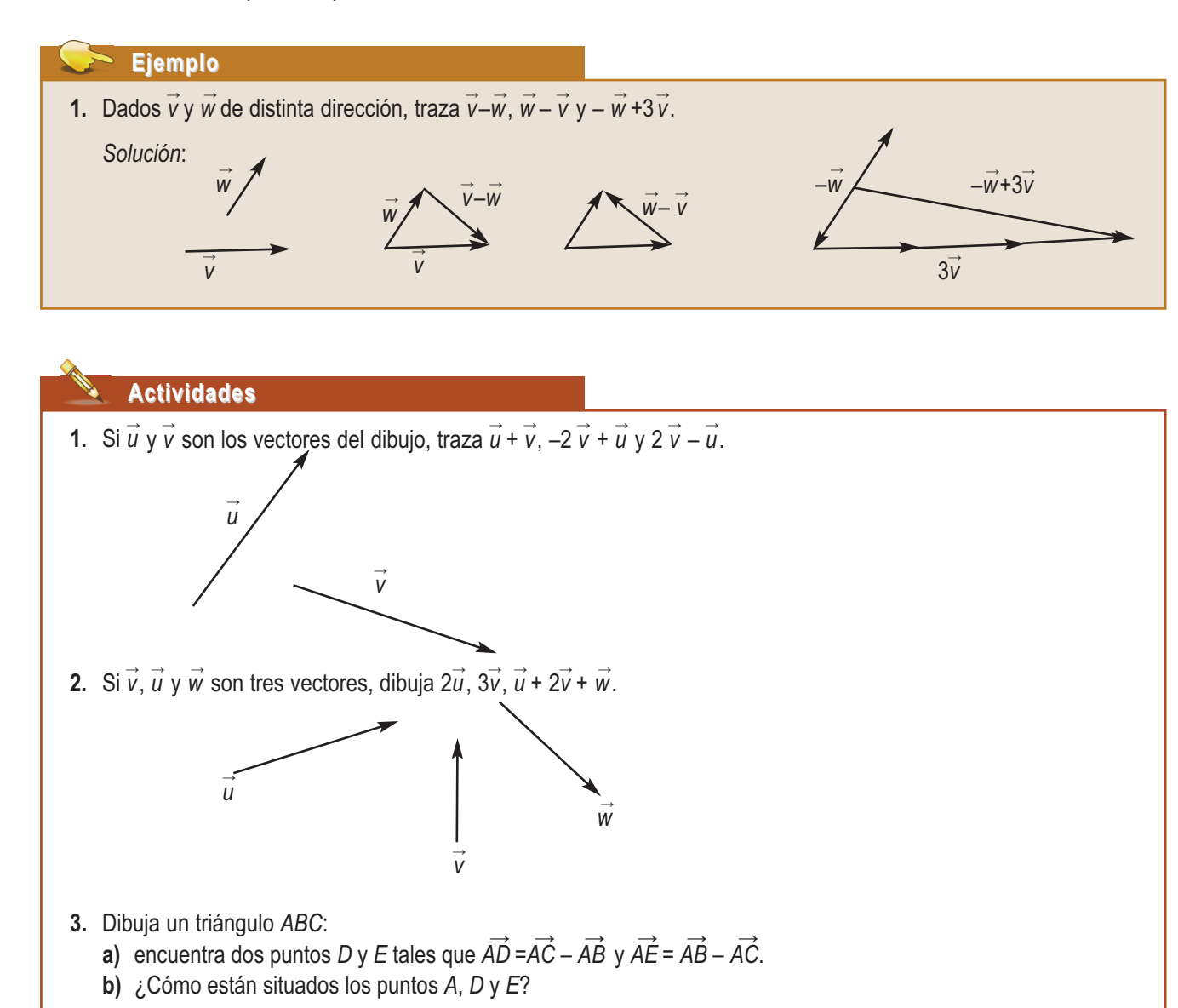

# <span id="page-5-0"></span>**3. Base, sistema de referencia y coordenadas**

## **3.1. Bases y coordenadas**

Se llama base de los vectores del plano a todo par de vectores no nulos y de distinta dirección. Simbolizaremos una base así: {  $\vec{i}$  ,  $\vec{j}$  }.

Dada una base {  $\vec{i}$  ,  $\vec{j}$  } cualquier otro vector del plano  $\vec{u}$  se puede escribir como suma de múltiplos de los vectores de la base, así:  $\vec{u}$  = x  $\vec{i}$  + y  $\vec{j}$  ; o, dicho de otra manera, para todo vector  $\vec{u}$  existen un par de números (*x*, *y*) tales que  $\vec{u} = x\vec{i} + y\vec{j}$  y, además, este par de números es único.

 $\epsilon$ Es fácil ilustrar la idea de base: si trazamos los vectores  $\vec{u}, \vec{i}$  y  $\vec{j}$  con origen en *O*, al dibujar por el extremo de *ū* rectas paralelas <u>a</u> i y j , éstas cortarán a la prolongación de i y j en los puntos *<sup>M</sup>* <sup>y</sup>*N*. Los vectores *OM→* y *ON→* son proporcionales a *<sup>i</sup> →* y *j →* , respectivamente, luego *OM* = *x i* y *ON* = *y j* · su suma es *x i* + *y j* = *u*. Los números (*x*, *y*) son las coordenadas del vector respecto a la base { $\vec{i}$ ,  $\vec{j}$ }.

Un sistema de referencia está formado por un punto *O* del plano y una base {  $\vec{i}$  ,  $\vec{j}$  }. Se representa por la terna {O,  $\vec{i}$  ,  $\vec{j}$ }. Con un sistema de referencia podemos asignar también coordenadas a cualquier punto del plano. No se trata de desechar el modo que conocemos de asignar coordenadas cartesianas a un punto del plano, sino de fundamentarlo sobre conceptos más simples.

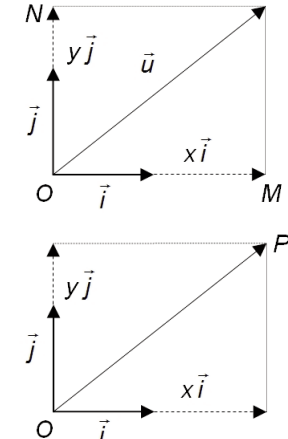

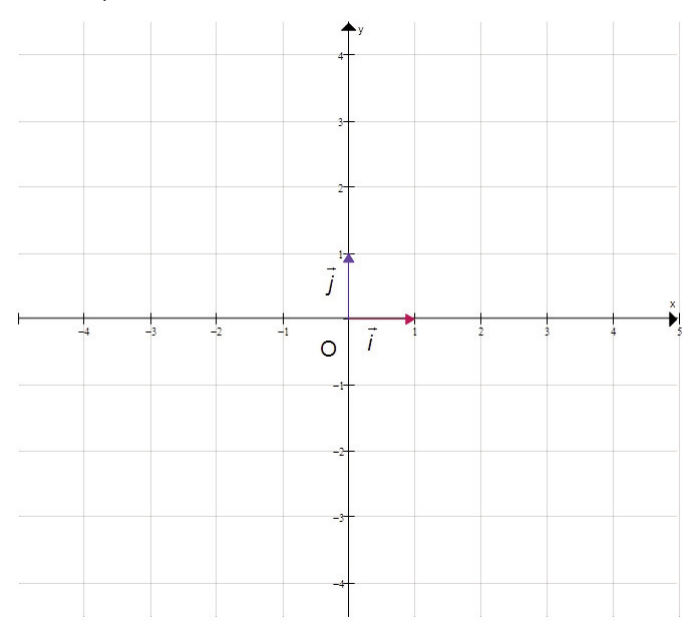

Decimos que un punto *P* tiene coordenadas (*x*, *y*) respecto al sistema de referencia {*O*,  $\vec{i}$ ,  $\vec{j}$ }, si el vector *OP* es igual a *x i* + *y j* , *OP* = *x i* + *y j* . La figura adjunta ilustra el modo de atribuir coordenadas a cualquier punto del plano.

Cuando en el sistema de referencia {O,  $\vec{i}$ ,  $\vec{j}$ } los vectores  $\vec{i}$  y  $\vec{j}$  son ortogonales o perpendiculares y de módulo la unidad de longitud, decimos que el sistema de referencia es ortonormal. En lo sucesivo, y por comodidad, las ilustraciones se harán sobre un sistema de referencia ortonormal como estamos acostumbrados a ver. Además lo que llamamos ejes de coordenadas, eje de abscisas (*x*) y eje de ordenadas (*y*), son las rectas que se cortan en O y contienen a  $\vec{i}$  y  $\vec{j}$ , respectivamente.

## **Ejemplo Ejemplo**

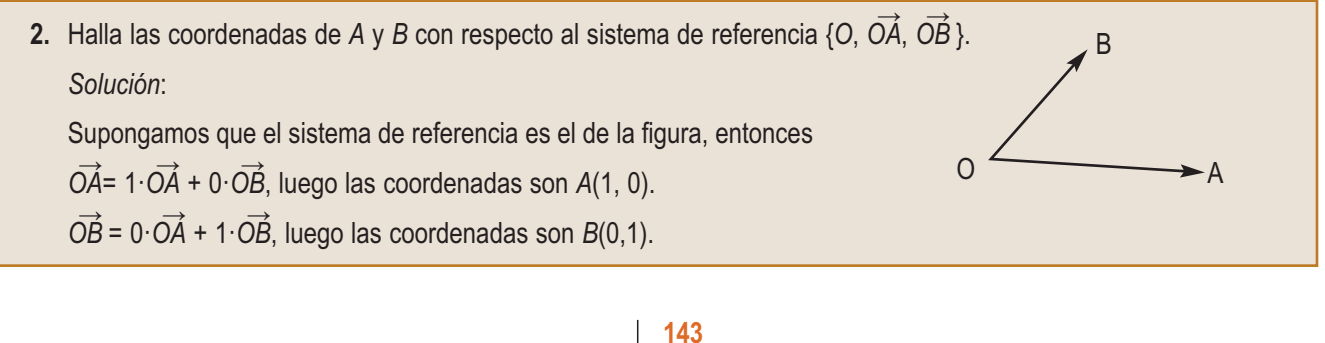

<span id="page-6-0"></span>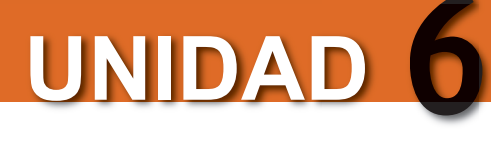

## **3.2. Operaciones con vectores expresados por sus coordenadas**

Todas las operaciones gráficas realizadas con vectores pueden hacerse numéricamente con sus coordenadas.

- Las coordenadas del vector  $\vec{0}$  son (0, 0), es decir,  $\vec{0}$  = (0, 0).
- Si  $\vec{u} = (x, y)$  y  $\vec{v} = (x', y')$  son dos vectores iguales,  $\vec{u} = \vec{v}$ , sus coordenadas son iguales:  $x = x'$  e  $y = y'$ .
- Si  $\vec{u} = (x, y)$   $\vec{v} = (x', y')$ , entonces el vector  $\vec{u} + \vec{v} = (x, y) + (x', y') = (x + x', y + y')$ .
- **•** Si  $\vec{u} = (x, y)$  y *m* es un número real, entonces  $m\vec{u} = m(x, y) = (mx, my)$ .
- Si  $\vec{u} = (x, y)$  y  $\vec{v} = (x', y')$  y *m* y *n* números reales, entonces las coordenadas de  $m\vec{u} + m\vec{v}$  son:  $m\vec{u} + n\vec{v} = m(x, y) + n(x', y') = (mx + nx', my + ny').$

## **Ejemplo Ejemplo**

**3.** Dados  $\vec{u}$  = (3, 1) y  $\vec{w}$  = (-1, 4) determina las coordenadas de:

**a)**  $2\vec{u}$ ; **b)**  $-\vec{w}$ ; **c)**  $\vec{u}$  + 5  $\vec{w}$ ; **d)**  $\vec{u}$  -  $\vec{w}$ ; **e)**  $\vec{w}$  -  $\vec{u}$ ; **f)** -2 $\vec{u}$  + 3  $\vec{w}$ .

*Solución*:

**a)** 
$$
2\vec{u} = 2(3, 1) = (6, 2);
$$
 **b)**  $-\vec{w} = (-1)(-1, 4) = (1, -4);$  **c)**  $\vec{u} + 5\vec{w} = (3, 1) + 5(-1, 4) = (3, 1) + (-5, 20) = (-2, 21);$ 

- **d)**  $\vec{u} \vec{w} = (3, 1) (-1, 4) = (4, -3);$  **e)**  $\vec{w} \vec{u} = (-1, 4) (3, 1) = (-4, 3);$
- **f)**  $-2\vec{u} + 3\vec{w} = -2(3, 1) + 3(-1, 4) = (-6, -2) + (-3, 12) = (-9, 10)$ .

## **3.3. Vectores de la misma dirección o colineales**

Llamamos vectores colineales a los que tienen la misma dirección. Si *ū* = (*x*, *y*) y *v* = (*x*´, *y´*) tienen la misma dirección, entonces existe un número real *k* tal que  $\vec{u} = k \vec{v}$ , es decir,  $(x, y) = k (x', y')$  o  $x = kx'$  e  $y = ky'$ .

En consecuencia, afirmar que dos vectores tienen la misma dirección es lo mismo que afirmar que sus coordenadas son proporcionales o que las coordenadas de uno de ellos son iguales a las del otro multiplicadas por un número. Luego son colineales si *<sup>x</sup> x y*  $\frac{y}{y'} = \frac{y}{y'} = k.$ 

### **Ejemplos Ejemplos**

**4.** Dibuja en el plano el vector  $\vec{v}$  = (-4, 6) y el vector 1/2  $\vec{v}$ .

*Solución*:

Para dibujar  $\vec{v}$  = (−4, 6) en el plano elegimos un punto cualquiera. Si la primera coordenada, *x*, es positiva, nos movemos a la derecha *x* unidades y si es negativa, *x* unidades hacia la izquierda; a partir de aquí, si la segunda coordenada, *y*, es positiva, nos movemos *y* unidades hacia arriba y si es negativa, hacia abajo. Uniendo el origen del movimiento con su extremo obtenemos el vector. En nuestro caso elegimos un punto cualquiera, nos movemos

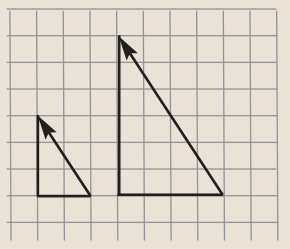

a partir de él 4 unidades a la izquierda y luego 6 hacia arriba. Uniendo el origen con el extremo del recorrido obtenemos el dibujo de  $\vec{v} = (-4, 6)$ .

El vector 1/2  $\vec{v}$  = 1/2 (-4, 6) = (-2, 3). En la figura hemos dibujado los dos vectores con distinto origen y, como vemos, son colineales. Es decir, si multiplicamos las coordenadas de un vector por un número, resulta otro vector de la misma dirección que el primero.

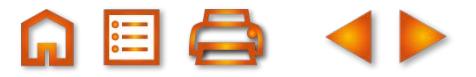

<span id="page-7-0"></span>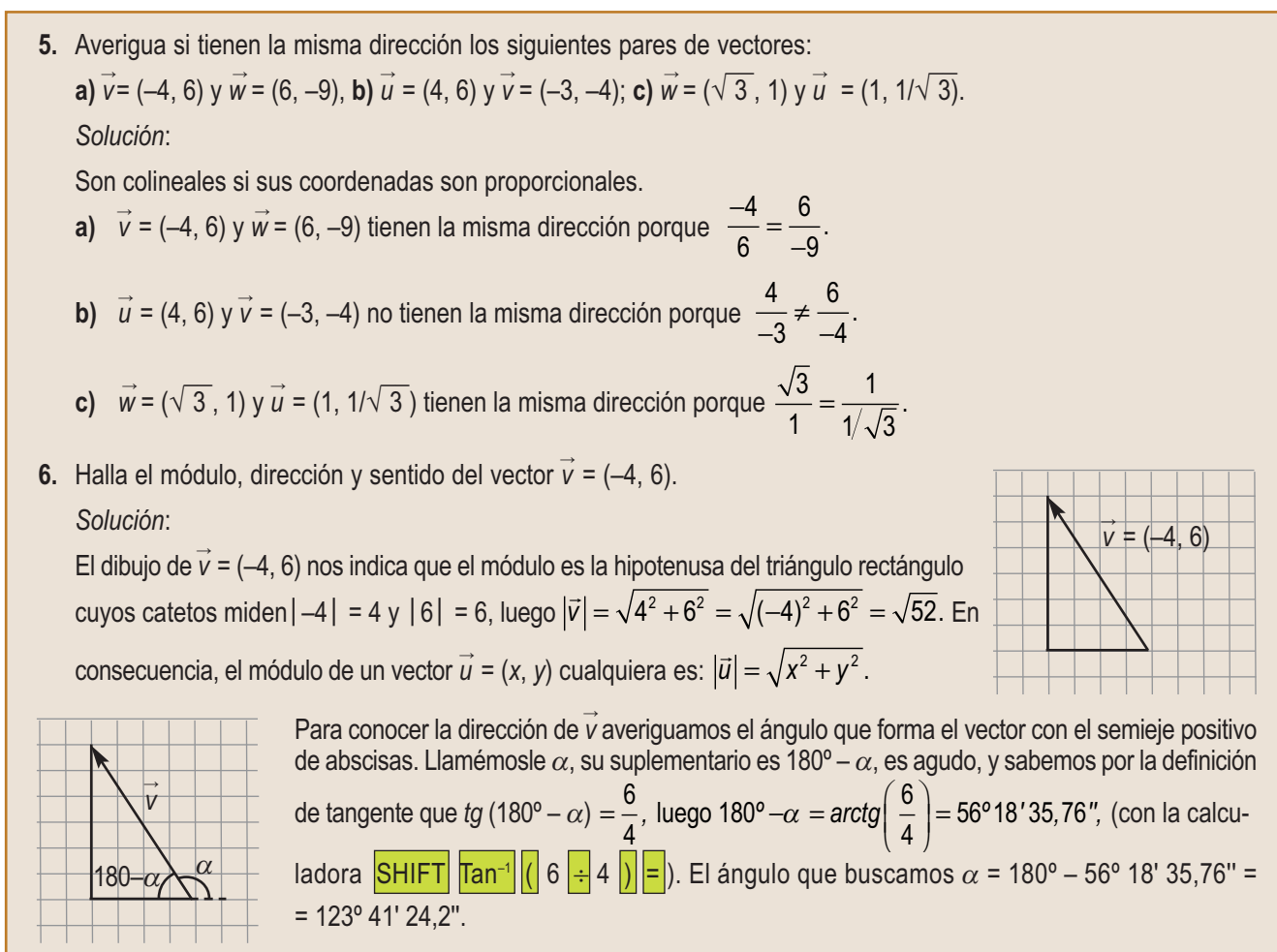

El sentido de un vector sólo puede determinarse comparándolo con otro de la misma dirección y tendrán sentido contrario si forman ángulos, con el semieje *OX*, que difieren en 180º.

## **3.4. Coordenadas de un vector** *AB →*

Si conocemos el origen,  $A(x_1, y_1)$ , y el extremo,  $B(x_2, y_2)$ , de un vector, ¿cuáles son las coordenadas del vector *AB* ? Si desde un punto del plano, por ejemplo *O*, trazamos los vectores *OA→* , *AB <sup>→</sup>* <sup>y</sup>*OB→* , como vemos en la figura, se cumple la igualdad vectorial *OB→* = *OA→* <sup>+</sup>*AB <sup>→</sup>* <sup>ó</sup>*OA→* <sup>+</sup>*AB <sup>→</sup>* <sup>=</sup>*OB→*. Despejando *AB <sup>→</sup>*, resulta *AB <sup>→</sup>*= *OB→* – *OA→*, que traducido  $\overline{AB} = \overline{CD} + \overline{CD} + \overline$ 

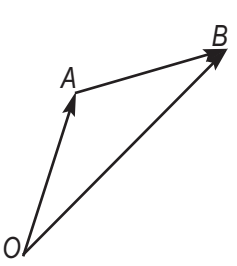

## **Actividades Actividades**

4. Sabiendo que  $\vec{u} = (4, -6)$  y  $\vec{v} = (2, 6)$  calcula: a)  $-3\vec{u} + 2\vec{v}$ ; b)  $-\vec{u} + \vec{v}$ ; c)  $1/2(\vec{u} - \vec{v}) + 1/3(\vec{u} + \vec{v})$ .

- **5.** Dados *A*(3, 4), *B*(−2, −4), *C*(−9, −5) y *D*(−4, 3): **a)** ¿son  $\overrightarrow{AB}$  y  $\overrightarrow{CD}$  colineales?; **b)** ¿son  $\overrightarrow{AD}$  y  $\overrightarrow{BC}$  colineales?
- **6.** Dados  $A(4, -5)$  y  $B(-1, -8)$ : **a)** Determina las coordenadas de  $\overrightarrow{AB}$  y  $\overrightarrow{BA}$ . **b)** Dibuja los vectores  $\overrightarrow{AB}$  y  $\overrightarrow{BA}$ . **c)** Halla el módulo y dirección de  $\overrightarrow{AB}$  y  $\overrightarrow{BA}$ .
- **7.** Dados los vectores  $\vec{v} = (3, -5)$  y  $\vec{w} = (-3, 5)$ :
	- **a)** Dibuja los vectores. ¿Cómo son  $\vec{v}$  y  $\vec{w}$ ? **b**) Halla el módulo y dirección de  $\vec{v}$  y  $\vec{w}$ .
- **8.** Determina *m* y *n* para que los vectores  $\vec{v} = (m, 3)$  y  $\vec{w} = (1, n)$  sean colineales con  $\vec{u} = (7, \sqrt{3})$ .

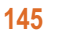

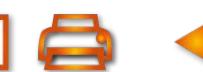

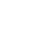

<span id="page-8-0"></span>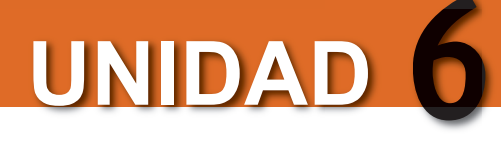

# **4. Dos problemas sencillos**

## **4.1. Coordenadas del punto medio del segmento** *AB \_\_*

Las coordenadas del punto medio *M*(*x*,*y*) del segmento de extremos *A*(*x*<sub>1</sub>,*y*<sub>1</sub>) y *B*(*x*<sub>2</sub>,*y*<sub>2</sub>) las hallamos de la igualdad vectorial  $\overrightarrow{AM} = \frac{1}{2} \overrightarrow{AB}$ , expresada en coordenadas:  $(x - x_1, y_2)$  $\frac{1}{2}$  *AB*, expresada en coordenadas: (*x* − *x*<sub>1</sub>, *y* − *y*<sub>1</sub>) =  $\frac{1}{2}$ (*x*<sub>2</sub> − *x*<sub>1</sub>, *y*<sub>2</sub> − *y*<sub>1</sub>). Igualando coordenadas:

$$
B \t x - x_1 = \frac{x_2 - x_1}{2}, 2x - 2x_1 = x_2 - x_1, 2x = x_2 - x_1 + 2x_1, 2x = x_1 + x_2, x = \frac{x_1 + x_2}{2}
$$
  

$$
y - y_1 = \frac{y_2 - y_1}{2}, 2y - 2y_1 = y_2 - y_1, 2y = y_2 - y_1 + 2y_1, 2y = y_1 + y_2, y = \frac{y_1 + y_2}{2}
$$
  
Lucego  $M\left(\frac{x_1 + x_2}{2}, \frac{y_1 + y_2}{2}\right)$ .

**Ejemplos Ejemplos**

*A*

**7.** Halla el punto medio *M* del segmento de extremos *A*(2, –3) y *B*(–4, 1). Halla el punto medio del segmento de extremos *A* y *M*. *Solución*:

Como las coordenadas del punto medio son: 
$$
\left(\frac{x_1 + x_2}{2}, \frac{y_1 + y_2}{2}\right) = \left(\frac{2 + (-4)}{2}, \frac{-3 + 1}{2}\right) = (-1, -1)
$$
; entonces  $M(-1, -1)$ .  
El punto medio del segmento  $\overline{AM}$ , llamémosle  $N$ , será  $\left(\frac{2 + (-1)}{2}, \frac{-3 + (-1)}{2}\right) = \left(\frac{1}{2}, -2\right)$ , es decir,  $N\left(\frac{1}{2}, -2\right)$ .  
Dibuja sobre papel cuadriculado los puntos  $A$ ,  $B$ ,  $M$  y  $N$ .

**8.** Halla las coordenadas de dos puntos que dividan al segmento de extremos *A*(5, 5) y *B*(–4, –1) en tres partes iguales. *Solución*: *\_\_*

En la figura vemos que los puntos *M* y *N* dividen al segmento *AB* en tres partes iguales.

*B*

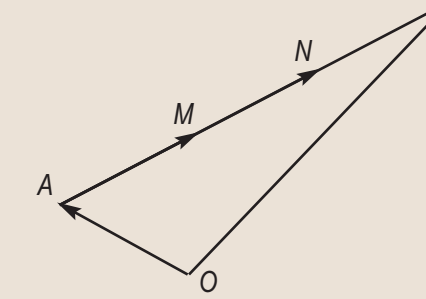

Y además  $\overline{AM} = \frac{1}{2}\overline{AB} = \frac{1}{2}(-4-5,-1-5) = (-3,-2)$  y  $\overline{AN} = 2\overline{A}$ 3 1 3  $(-4-5,-1-5) = (-3,-2)$  y  $AN = 2AM$ *AN*  $\overline{a}$  $\pm$  . Luego  $AN = 2(-3, -2) = (-6, -4)$ . Las coordenadas de *M* y *N* las calculamos de los vectores de posición de M y N, OM y ON, así:  $\overline{OM} = \overline{OA} + \overline{AM} = (5, 5) + (-3, -2) = (2, 3).$  $\frac{1}{2}$  $ON = OA + AN = (5, 5) + (-6, -4) = (-1, 1).$ Los puntos buscados son: *M*(2, 3) y *N*(−1, 1).  $\frac{3\pi}{2}$   $\frac{3\pi}{2}$   $\frac{7\pi}{2}$ 

**9.** Halla el simétrico de un punto *A*(5, –6) respecto a otro *B*(–1, 2). *Solución*:

Sea *A*´ el punto simétrico de *A* respecto a *B*, entonces *B* es el punto medio del segmento *AA*´ *\_\_* . Es decir, si *A*´(*x*, *y*), las coordenadas de *B* (–1, 2) serán iguales a:

$$
-1 = \frac{5+x}{2}, x = (-2) - 5 = -7; 2 = \frac{-6+y}{2}, y = 4 + 6 = 10.
$$

El punto simétrico de *A* es *A*´(–7, 10).

## <span id="page-9-0"></span>**4.2. Condición de alineación de tres puntos**

Los puntos *A*(*x*1, *y*1), *B*(*x*2, *y*2) y *C*(*x*3, *y*3) están alineados si los vectores *AB <sup>→</sup>*y *AC→* tienen la misma dirección; si esto ocurre las coordenadas de los vectores son proporcionales, es decir,

$$
\overrightarrow{AB} = k\overrightarrow{AC} \; \dot{\text{o}} \; (x_2 - x_1, y_2 - y_1) = k(x_3 - x_1, y_3 - y_1).
$$

Igualando coordenadas  $x_2 - x_1 = k(x_3 - x_1)$  y  $v_2 - v_1 = k(v_3 - v_1)$ .

En consecuencia, los puntos  $A(x_1, y_1)$ ,  $B(x_2, y_2)$  y  $C(x_3, y_3)$  están alineados si se cumple que

$$
\frac{x_2 - x_1}{x_3 - x_1} = \frac{y_2 - y_1}{y_3 - y_1} \quad \text{ó} \quad (x_2 - x_1) \cdot (y_3 - y_1) = (x_3 - x_1) \cdot (y_2 - y_1).
$$

### **Ejemplo Ejemplo**

**10.** ¿Están alineados los puntos *M*(0, 1), *N*(3, –1) y *P*(2, –1/3)?

*Solución*:

Sí están porque  $\frac{x_2 - x_1}{x_2 - x_1} = \frac{3 - 0}{2 - 0}$  y  $X_3 - X$  $y_2 - y$  $y_3 - y$ 2  $^{11}$  $3 \t 1$ 2 J 1 3 1  $3 - 0$  $2 - 0$  $-1$  $1/3$  $\frac{-x_1}{-x_1} = \frac{3-}{2-}$  $\frac{-y_1}{-y_1} = \frac{-1-1}{-1/3-1}$  $\frac{3-0}{2-0} = \frac{-1-1}{-1/3}$  $3 - 0$  $2 - 0$  $y \frac{3-0}{2-0} = \frac{-1-1}{-1/3-1}$  ya que sus productos cruzados son iguales:  $3(-1/3 - 1) = 2(-2), -4 = -4.$ 

### **Actividades Actividades**

- **9.** Halla un punto en el segmento de extremos *A*(–1,–1) y *B*(2,3) que lo divida en dos partes, la más próxima a *A* doble que la otra.
- **10.** Determina *m* para que los tres puntos *A*(0, –3), *B*(4, 1) y *C*(7, *m*) estén alineados.
- **11.** Halla el simétrico del punto *A*(–4,3) respecto al punto *B*(2, –1).

### **Para saber más... Para saber más...**

Se puede generalizar y dividir un segmento en tantas partes como queramos. Lo primero que hay que tener en cuenta es que si queremos *n* partes, necesitamos *n* −1 puntos para lograrlo.

*n*

Si  $\overrightarrow{AB}$  es el segmento y  $M_1$  es el primer punto, se verificará que  $\overrightarrow{AM_1} = \frac{1}{n} \overrightarrow{AB}$  y que  $\overrightarrow{OM_1} = \overrightarrow{OA} + \overrightarrow{AM_1} = \overrightarrow{OA} + \frac{1}{n} \overrightarrow{AB}$  $\vec{A}_1 = \vec{OA} + \frac{1}{2}\vec{AB}.$ 

 $\overrightarrow{ }$  $Con M<sub>2</sub>$  tendremos que  $OM<sub>2</sub> = OA + AM<sub>2</sub> = OA$  $\overrightarrow{OA} + \overrightarrow{AM_2} = \overrightarrow{OA} + \frac{2}{n}\overrightarrow{AB}$ , pues  $\overrightarrow{OM_2} = 2 \overrightarrow{AM_1}$ . Así, los siguientes puntos se pueden

obtener o bien a partir de OA o bien se obtienen sumando *- AB* al anterior . *n AB* o bien se obtienen sumando  $\overline{-AB}$ 

En lugar de parar en el punto M<sub>n−1</sub>, que es el último que necesitamos para efectuar la partición, paramos en el punto *M<sub>n</sub>*, que debe ser *B*. De este modo, tenemos un mecanismo de control que nos permite comprobar si los cálculos son correctos o no.

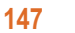

<span id="page-10-0"></span>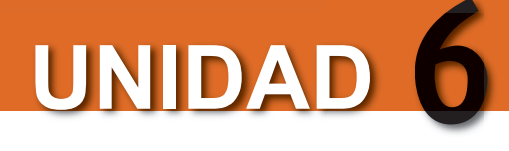

*y y kv*  $= x<sub>1</sub> +$  $= y_1 +$ 

1

 $1 + \cdots 2$ 

*k v →*

*v →*

⎭

2

VECTORES Y RECTAS

*A*

# **5. Rectas en el plano**

## **5.1. Ecuaciones paramétricas y general**

Sea un punto del plano  $A(x_1, y_1)$  y un vector no nulo  $\vec{v} = (v_1, v_2)$ , entonces el conjunto de puntos *P* tales que *AP <sup>→</sup>* <sup>y</sup> *<sup>v</sup> →*  son colineales, o tienen la misma dirección, es una recta que identificaremos como la recta que pasa por *A* y tiene como vector director  $\vec{v}$ ; simbólicamente (A,  $\vec{v}$ ). Para obtener la ecuación de esta recta, si *P*(*x*, *y*) es un punto cualquiera de la recta, los vectores  $\overrightarrow{AP}$  = (  $x - x_1$ ,  $y - y_1$ )  $y \overrightarrow{v}$  = ( $v_1$ ,  $v_2$ ) son colineales y por tanto  $\overrightarrow{AP}$  =  $\overrightarrow{kv}$  o  $(x - x_1, y - y_1) = k(v_1, v_2)$ , luego  $\begin{cases} x - x_1 = kv_1 \\ v_2 = kv_1 \end{cases}$ . Despejando *x* e *y* obtenemos las **ecuaciones paramétricas de la recta:**  $\begin{bmatrix} x = x_1 + k v_1 \\ y = y_1 + k v_2 \end{bmatrix}$ , donde *k*∈ *R*. *y y kv*  $-x_1 =$  $-y_1 =$  $\overline{\mathcal{L}}$  $\left\{ \right\}$ ⎭  $1 - \frac{1}{1}$ 1  $\cdots$  2 .  $\overline{\mathcal{L}}$  $\left\{ \right\}$ 1 <sup>1</sup> <sup>1</sup> 1 1 , *O P*

Para cada valor real que le demos a *k* determinamos un punto de la recta. Las ecuaciones paramétricas no son únicas, pues dependen del punto elegido y del vector de dirección.

Despejando *k* en cada ecuación paramétrica e igualando,  $k = \frac{x - x_1}{x} = \frac{y - y_1}{y}$ , llegamos a la ecuación continua  $\frac{x - x_1}{x} = \frac{y - y_1}{x}$ . *v*  $=\frac{x-x_1}{v_1}=\frac{y-y_1}{v_2}$ 1 2 *v y y v*  $\frac{-x_1}{-x_2} = \frac{y-1}{-x_1}$ 1

Ésta tiene poco interés, pero como es una proporción, aplicando la propiedad fundamental de la proporciones, se obtiene  $v_2(x - x_1) = v_1(y - y_1)$ ,  $v_2x - v_1y - v_2x_1 + v_1y_1 = 0$ .

Esta última ecuación se llama **ecuación general** o **implícita de la recta** y se acostumbra a escribir así:

 $ax + by + c = 0$ 

en donde  $a = v_2$ ,  $b = -v_1$  y  $c = -v_2x_1 + v_1y_1$ . Es evidente que si nos dan una recta por su ecuación general, como *v*<sub>1</sub> = –*b* y *v*<sub>2</sub> = *a*, el vector  $\vec{v}$  = (–*b*, *a*) es un vector de dirección o director de la recta.

## **Ejemplos Ejemplos**

**11.** Determina un punto y un vector director en las siguientes rectas:

**a**)  $x + 4y - 1 = 0$ ; **b**)  $-3x + y - 6 = 0$ ; **c**)  $-x + 4 = 0$ ; **d**)  $y = 5$ .

*Solución*:

- **a**) El punto se determina fácilmente haciendo *x* = 0 ó *y* = 0 en la ecuación de la recta. Si hacemos *y* = 0, resulta que  $x = 1$ . El punto de la recta es  $(1, 0)$ . Un vector director  $\vec{v} = (-b, a) = (-4, 1)$ .
- **b**) El punto se determina fácilmente haciendo x = 0 y resulta que y = 6. Un vector director  $\vec{v}$  = (- b, a) = (-1, -3).
- **c)** El punto será  $x = 4$  y para la ordenada, y, cualquier valor, por ejemplo: (4, 0). Un vector director  $\vec{v} = (-b, a) = (0, -1)$ .
- **d)** El punto será y = 5 y para la abscisa, x, cualquier valor, por ejemplo: (0, 5). Un vector director  $\vec{v}$  = (– b, a) = (–1, 0).

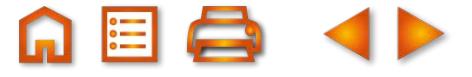

<span id="page-11-0"></span>**12.** Dibuja la recta que pasa por un punto *A*(−2, 1) y tiene vector director  $\vec{v}$  = (3, 2). Dibuja la recta que pasa por un punto  $B(1, 1)$  y tiene vector director  $\vec{w} = (-2, 3)$ .

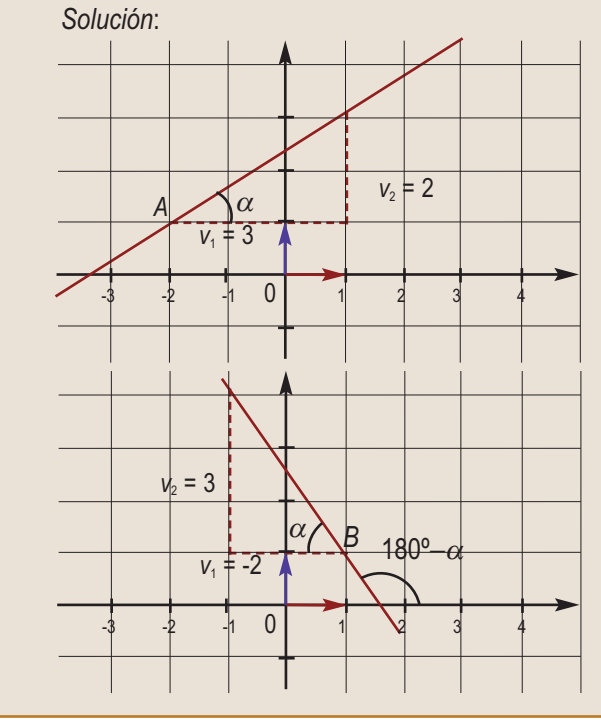

Con origen en el punto *A* dibujamos el vector  $\vec{v}$  = (3, 2). Luego, prolongándolo en los dos sentidos, obtenemos un trazado de la recta. La tangente del ángulo,  $\alpha$ , que forma la recta con la

dirección positiva del eje de abscisas es  $tg\alpha = \frac{V_2}{V_1}$ *v* 2 1 2 3

Si trazamos, con origen en *B*, el vector  $\vec{w}$  = (-2, 3) y luego lo prolongamos, obtenemos la recta que pasa por *B* y tiene vector director *w*. En la figura hemos dibujado esta recta y observamos que la tangente del ángulo, 180<sup>°</sup> –  $\alpha$ , que forma con el sentido positivo del eje abscisas, es opuesto a la tangente de  $\alpha$ , por suplementarios; en consecuencia:

$$
tg(180^{\circ} - \alpha) = -tg \alpha = -\frac{3}{2} = \frac{3}{-2} = \frac{v_2}{v_1}.
$$

Luego el cociente entre la segunda y la primera coordenada del vector de dirección de la recta nos informa de la tangente del ángulo que ésta forma con el sentido positivo del eje de abscisas.

## **5.2. Ecuación explícita**

La ecuación general tampoco es única porque, no es difícil de ver, las ecuaciones *x* – *y* + 1 = 0 y 3*x* – 3*y* + 3 = 0 corresponden a la misma recta. Sin embargo, si despejamos *y* en la ecuación general, obtenemos la **ecuación explícita de la recta** y ésta ya sí es única:

$$
ax + by + c = 0
$$
;  $by = -ax - c$ ;  $y = -\frac{a}{b}x - \frac{c}{b}$ .

La ecuación  $y = -\frac{a}{x}x - \frac{c}{y}$  se llama ecuación explícita de la recta y no hay más que una. Es costumbre *b*  $\frac{a}{b}x-\frac{c}{b}$ 

simbolizarla así: *y* = *mx* + *n* . El número *m* se llama **pendiente de la recta** e informa de su inclinación o pendiente, pues  $m = -\frac{a}{b} = -\frac{v_2}{c} = \frac{v_2}{c}$  que, como vimos en las figuras del ejemplo anterior, es la tangente del ángulo que *b v v*  $=-\frac{a}{b} = -\frac{v_2}{-v_1} = \frac{v}{v}$ 2 1 que,

forma la recta con el semieje positivo de abscisas. Por otra parte, el número *n* es el valor que alcanza *y* cuando en la ecuación explícita hacemos *x* = 0; por esta razón se denomina **ordenada en el origen**.

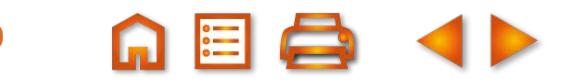

<span id="page-12-0"></span>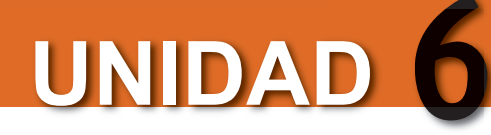

### VECTORES Y RECTAS

## **Ejemplo Ejemplo**

Las ecuaciones paramétricas son  $x = x_1 + k v_1$ , en es *y y kv*  $= x_1 +$  $= y_1 +$  $\overline{\mathcal{A}}$  $\left\{ \right\}$ ⎭  $1 + \cdots 1$  $1 + \cdots 2$ te caso  $\begin{array}{l} x = 1 + 3k \\ y = −3 + 2k \end{array}$ . Despejando *k* e igualando obtene  $\left\{\begin{matrix} 1 & 0 \\ 0 & 1 \end{matrix}\right\}$ ⎭ 1+3k<br>-3+2k  $\Big\}$ . Despejando k e igualando obtenemos la ecuación continua que es una proporción  $\frac{x - x}{x}$ *v*  $\frac{-x_1}{-x_2} = \frac{y - y_1}{-y_2}$ ,  $\frac{x - 1}{-y_1}$ 1 2 3 3  $v_2$  3 2 *x* −1 =  $\frac{y+3}{2}$ . En una proporción los productos cruzados son iguales: 2(*x* −1) = 3(*y* + 3). Haciendo operaciones y pasando todo al primer miembro, obtenemos la ecuación general: 2x − 3y − 11 = 0. Si despejamos la y se llega a la ecuación explícita:  $y = \frac{-2}{-3}x + \frac{11}{-3}$  o  $y = \frac{2}{3}x - \frac{11}{3}$ . 11 3 2 3 11 3 **13.** Determina las ecuaciones paramétricas, general y explícita de la recta que pasa por *A*(1, –3) y tiene como vector director  $\vec{v}$  = (3, 2). *Solución*:

## **5.3. Algunas rectas especiales**

En la ecuación general *ax* + *by* + *c* = 0 no pueden ser simultáneamente *a* = 0 y *b* = 0:

- *●* Si  $a = 0$ , la ecuación general se reduce a  $by + c = 0$ ,  $y = -\frac{c}{a}$ , y *b* = 0, la ecuación general se reduce a  $by + c = 0$ ,  $y = -\frac{1}{\epsilon}$ , y esto significa que todos los puntos de la recta tienen ordenada  $-\frac{c}{b}$ . Luego  $y = -\frac{c}{b}$  es una recta paralela al eje de a *b* bscisas que pasa por el punto  $(0, \frac{-c}{\cdot})$ . *b*
- *●* Si  $b = 0$ , la ecuación general se reduce a  $ax + c = 0$ , despejando *x* resulta  $x = -\frac{c}{a}$ . Se trata de una recta cuyos

puntos tien**e**n abscisa −C y en consecuencia será paralela al eje de *a* ordenadas y pasa por el punto  $\stackrel{-c}{\leftarrow}$ , 0). *a*  $\theta$ 

Los ejes de coordenadas son rectas que tienen su ecuación. Los puntos del eje de abscisas tienen todos ordenada cero, luego su ecuación es *y* = 0. Por el contrario, los puntos del eje de ordenadas tienen abscisa nula, su ecuación será *x* = 0.

El paso de la **ecuación explícita**, y de estas rectas especiales a la **general**, lo hemos resumido en el cuadro siguiente:

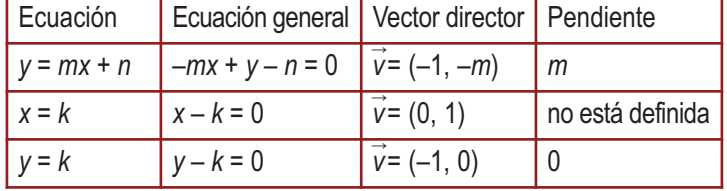

## **Actividades Actividades**

**12.** Determina las ecuaciones paramétricas, general y explícita, de la recta que pasa por *A* y tiene como vector director → **v** en los siguientes casos:

**a**)  $A(0, 3)$   $\overrightarrow{y}$   $\overrightarrow{v}$  = (-4, 3); **b**)  $A(6, 2)$   $\overrightarrow{y}$   $\overrightarrow{v}$  = (2, 1); **c**)  $A(2, 8)$   $\overrightarrow{y}$   $\overrightarrow{v}$  = (0, 3).

**13.** Halla un punto y un vector de dirección de las siguientes rectas:

a) 
$$
2x + 3y - 7 = 0
$$
; b)  $x - 3y + 4 = 0$ ; c)  $y - 6 = 0$ ; d)  $-x + 4 = 0$ ; e)  $x + y - 8 = 0$ ; f)  $\frac{x}{3} + \frac{y}{5} - 1 = 0$ .

**14.** Determina la ecuación explícita y la pendiente de las rectas siguientes:

**a)**  $5x - y + 5 = 0$ ; **b)**  $-2x - 4y + 8 = 0$ ; **c)**  $6x + 6y = 0$ ; **d)**  $2x + 5 = 0$ .

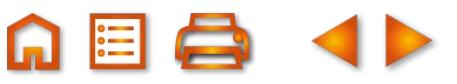

# <span id="page-13-0"></span>**6. Otras formas de determinar una recta**

## **6.1. Ecuación de la recta que pasa por dos puntos**

Sabemos que dos puntos determinan una recta. ¿Cómo hallamos la ecuación de la recta que pasa por los puntos *A*(*x*<sub>1</sub>, *y*<sub>1</sub>) y *B*(*x*<sub>2</sub>, *y*<sub>2</sub>)? Muy sencillo, la recta buscada pasa por el punto *A* o *B* y tiene como vector director  $\overrightarrow{AB}$ . A partir de aquí hallamos las **ecuaciones paramétricas**, continua, **general** y **explícita** de la recta que pasa por los dos puntos. Veamos el ejemplo.

**Ejemplo Ejemplo**

**14.** Determina las ecuaciones paramétricas, continua, explícita y general de la recta que pasa por los puntos *A*(2, –3) y *B*(–1, 4).

*Solución*:

Tomamos uno de los puntos, por ejemplo A(2, - 3), y un vector de dirección  $\overline{AB}$  = (-3,7). Las ecuaciones paramétricas son:  $\begin{array}{l} x = 2 - 3k \\ y = -3 + 7k \end{array}$ . Despejando *k* e igualando obtenemo  $\Big\}$ ⎭ 2 – 3*k* │. Despejando *k* e igualando obtenemos la expresión  $\frac{x-2}{-3} = \frac{y+3}{7}$ . Multiplicando en cruz llegamos 3 7 a la ecuación general: *7*(*x* − 2) = −3(*y* + 3), *7x* + 3*y* − 5 = 0. Despejando *y* en esta última, llegamos a la ecuación explícita:  $y = -\frac{7}{6}x +$ 3 5 3 .

# **6.2. Ecuación de la recta que pasa por un punto** *P***(***x***0,** *y***0) y tiene pendiente** *<sup>m</sup>*

Como la ecuación explícita de una recta es *y* = *mx* + *n*, si conocemos *m* únicamente nos falta hallar *n*. Al ser  $P(x_0, y_0)$  un punto de la recta se cumple que  $y_0 = mx_0 + n$ , luego  $n = y_0 - mx_0$ . Sustituyendo en la ecuación explícita, se obtiene  $y = mx + y_0 - mx_0$ . Esta ecuación se memoriza fácilmente si se escribe así:

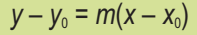

y se denomina **ecuación punto–pendiente**. De ella pasamos fácilmente a la explícita, despejando *y*, o a la general, pasando todos los términos al primer miembro.

**Ejemplo Ejemplo**

**15.** Halla las ecuaciones explícita y general de la recta de pendiente *m* = –2 que pasa por *A*(3, –1).

*Solución*:

La que hemos denominado ecuación punto–pendiente es:  $y - y_0 = m(x - x_0)$ . Sustituimos ( $x_0, y_0$ ) por (3, -1) y *m* por –2 y resulta: *y* – (–1) = *–*2(*x* – 3), *y* + 1 = –2x + 6, *y* = –2x + 5. (ecuación explícita)

Pasando todo al primer miembro obtenemos la general: 2*x* + *y* – 5 = 0.

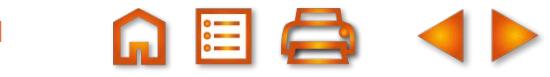

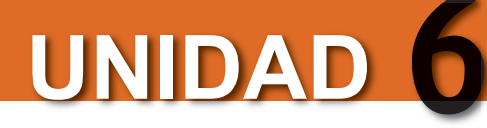

### VECTORES Y RECTAS

## **Actividades Actividades**

- **15.** Determina las ecuaciones paramétricas, general y explícita de la rectas que pasan por los puntos *A* y *B* en los siguientes casos:
	- **a**) *A*(0, 3) y *B*(–4, 3); **b**) *A*(6, 2) y *B*(2, 2); **c)** *A*(2, 7) y *B*(0, 3).
- **16.**Halla las ecuaciones explícita y general de la rectas que pasan por el punto *A* y tienen pendiente *m* en los siguientes casos:

a) 
$$
A(2, 3) \text{ y } m = 3
$$
; b)  $A(-2, -5) \text{ y } m = \frac{4}{3}$ .

**17.**Determina un punto, la pendiente y un vector de dirección de las rectas:

a) 
$$
y = 7x - \frac{1}{3}
$$
, b)  $y = -x$ ; c)  $y = -4$ ; d)  $y = -\frac{x}{5}$ .

**18.**Determina la ecuación explícita y la pendiente de:

**a**)  $5x - y + 5 = 0$ ; **b**)  $-2x - 4y + 7 = 0$ ; **c)**  $2x - 6y = 0$ ; **d)**  $2y + 5 = 0$ .

## **Para saber más... Para saber más...**

La ecuación explícita o la punto-pendiente son las ecuaciones que se usan cuando se tratan las rectas desde un punto de vista funcional, como representación gráfica de la función lineal (en el caso de las rectas *y = mx*) o como representación gráfica de la función afín (en el caso de las rectas y = *mx* + *n*). Aquí hemos visto cómo obtenerlas desde o tro punto de vista, aunque, obviamente, el resultado obtenido es el mismo.

> La pendiente de la recta m está relacionada con el ángulo que forma la recta con la parte positiva del eje OX. En concreto, la pendiente es la tangente de dicho ángulo.

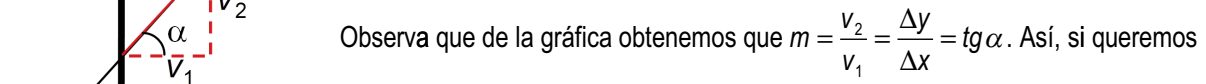

 averiguar el ángulo que forman dos rectas entre sí podemos usar sus pendientes y la tangente de la diferencia de dos ángulos:

$$
\log(\alpha_2 - \alpha_1) = \frac{\log \alpha_2 - \log \alpha_1}{1 + \log \alpha_2 \cdot \log \alpha_1} \Rightarrow \alpha_2 - \alpha_1 = \arctan \frac{m_2 - m_1}{1 + m_2 \cdot m_1}.
$$

 $tg(\alpha_2-\alpha_1)=\left|\frac{tg\alpha_2-tg}{t}\right|$ 

 La única corrección que hay que hacerle a la fórmula procede de definir el ángulo que forman dos rectas como el menor de los dos posibles. Como ambos son suplementarios, el ángulo que forman dos rectas siempre será menor o igual que 90º, por lo que su tangente siempre será positiva. Para evitar problemas con el signo, debido a una elección u otra de las pendien tes, usamos el valor absoluto y queda:

$$
tg(\alpha_2-\alpha_1)=\left|\frac{tg\alpha_2-tg\alpha_1}{1+tg\alpha_2 \cdot tg\alpha_1}\right|, \alpha_2-\alpha_1=arc \,tg\left|\frac{m_2-m_1}{1+m_2 \cdot m_1}\right|.
$$

Por ejemplo, el ángulo que forman las rectas  $r : y = 3x - 1$  y s *: y* = −x + 1 sería

$$
\text{argulo}(r,s) = \text{arc}\text{tg}\left|\frac{3-(-1)}{1+3(-1)}\right| = \text{arc}\text{tg}\left|\frac{4}{-2}\right| = \text{arc}\text{tg}\,2 = 63^{\circ}26'6''.
$$

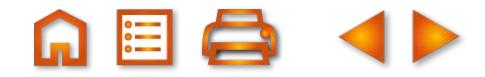

## <span id="page-15-0"></span>**7. Paralelismo de rectas**

Si dos rectas son paralelas, determinarán ángulos iguales con la dirección positiva del eje de abscisas o, lo que es equivalente, tendrán la misma pendiente. Cuando tenemos dos rectas dadas por sus ecuaciones explícitas, averiguar si son o no paralelas consiste en observar si son iguales los coeficientes de la *x*. Es evidente que las rectas  $y = 3x + 2$  e  $y = 3x - 5$  son paralelas, tienen la misma pendiente.

Si las rectas están dadas por sus ecuaciones generales,  $a_1x + b_1y + c_1 = 0$  y  $a_2x + b_2y + c_2 = 0$ , al pasarlas a explícitas resulta  $y = -\frac{a_1}{b}x - \frac{c_1}{b}$  e  $y = -\frac{a_2}{b}x - \frac{c_2}{b}$ . Si son paralelas, tendrán la misma pendiente, entonces *b*  $x - \frac{c_1}{b_1}$  e  $y = -\frac{a}{b}$ *b*  $=-\frac{a_1}{b_1}x-\frac{c_1}{b_1}$  e  $y=-\frac{a_2}{b_2}x-\frac{c_1}{b_2}$ 1 1 2 2 2 2 e  $y = -\frac{a_2}{l}x - \frac{b_2}{l}$ .

$$
-\frac{a_1}{b_1} = -\frac{a_2}{b_2} \quad \frac{a_1}{b_1} = \frac{a_2}{b_2} \quad \frac{a_1}{a_2} = \frac{b_1}{b_2}.
$$

Lo señalado hasta ahora podemos resumirlo en el cuadro siguiente:

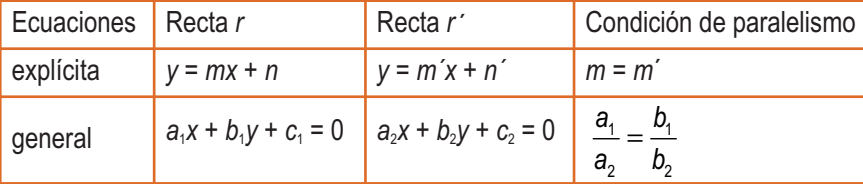

## **Ejemplos Ejemplos**

**16.** Determina las ecuaciones general y explícita de la recta que pasa por *A*(1,–2) y es paralela a la recta *r*: 4*x* – 5*y* –1 = 0.

*Solución*:

La paralela buscada tendrá el mismo vector de dirección, luego será: 4*x* – 5*y* + *c* = 0. Para determinar *c* le imponemos la condición de que pase por *A*(1,–2) y, al sustituir en la ecuación, resulta 4·1 – 5·(–2) + *c* = 0, *c* = –14. La ecuación general de la paralela es:  $4x - 5y - 14 = 0$ .

La explícita se obtiene despejando *y*: – 5*y* = –4*x* + 14, *y* =  $\frac{4}{5}$ *x* – 5  $\frac{14}{5}$ 

**17.** Determina las ecuaciones explícita y general de la recta que pasa por *A*(1, –2) y es paralela a la recta *r*: *y* = 3*x* –1. *Solución*:

En este caso la paralela buscada tendrá la misma pendiente; luego será: *y* = 3*x* + *n*. Para determinar *n* le imponemos la condición de que pase por *A*(1,–2). Sustituyendo en la ecuación resulta: –2 = 3·1 + *n*, *n* = –5. La explícita de la paralela es: *y* = 3*x* – 5; y la general: –3*x* + *y* + 5 = 0.

### **Posiciones relativas de dos rectas**

Es obvio que si dos rectas no son paralelas entonces se cortan en un punto o, dicho de otra forma, son secantes. Las coordenadas del punto de corte se obtienen resolviendo el sistema lineal formado por las ecuaciones de cada recta. Si las rectas tienen por ecuaciones  $a_1x + b_1y + c_1 = 0$  y  $a_2x + b_2y + c_2 = 0$ , las soluciones del sistema,

 $a_1x + b_1y + c_1 = 0$ , nos dan las coordenadas del punto de corte.  $a_2x + b_2y + c$  $1^{11}$   $1^{10}$   $1^{10}$  $2^{\lambda + \nu_2}$  $y + \nu_2$ 0 0  $+ b_1 y + c_1 =$  $+ b_2 y + c_2 =$  $\int$  $\left\{ \right.$  $\overline{a}$ 

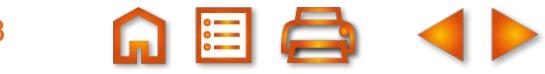

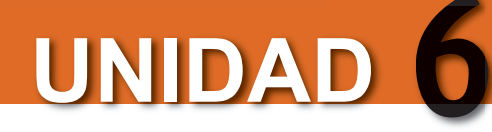

También puede ocurrir que las dos ecuaciones que nos dan correspondan a la misma recta o, expresado de otro modo, que las rectas sean coincidentes. Y esto ocurre cuando el sistema tiene infinitas soluciones y sabemos que esto sucede si una de las ecuaciones es múltiplo de la otra, es decir, si son la misma ecuación después de simplificarlas correctamente.

Resumimos brevemente en un cuadro estas consideraciones:

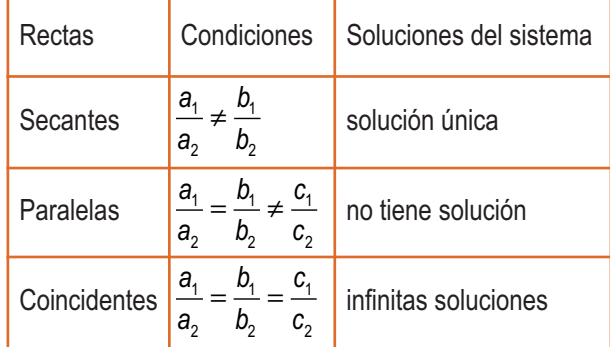

## **Ejemplo Ejemplo**

**18.** Determina la posición relativa de las rectas √2*x* + (√2 – 1)*y −* 2 = 0 y (2 + √2)*x* + *y −* 2√2 = 0. *Solución*:

Una forma de abordar este problema es resolver el sistema formado por las dos ecuaciones. Pero más cómodo es comparar los coeficientes de las dos ecuaciones:

$$
\frac{\sqrt{2}}{2+\sqrt{2}} = \frac{\sqrt{2}(2-\sqrt{2})}{(2+\sqrt{2})(2-\sqrt{2})} = \frac{2\sqrt{2}-2}{4-2} = \frac{2(\sqrt{2}-1)}{2} = \sqrt{2}-1; \quad \frac{\sqrt{2}-1}{1} = \sqrt{2}-1; \quad \frac{-2}{-2\sqrt{2}} = \frac{1}{\sqrt{2}} = \frac{\sqrt{2}}{2}.
$$

Se cumple que  $\frac{1}{n} = \frac{1}{n} \neq \frac{1}{n}$ , luego se trata de dos rectas paralelas. Si hubiésemos resuelto el sistema formado por sus ecuaciones, veríamos que no tiene solución, pero sería más laborioso. *a a b b c c* 1 2 1 2 1 2  $=\frac{1}{2}$   $\neq$ 

### **Actividades Actividades**

**19.** Averigua si las rectas  $r:(2+\sqrt{2})x - y - 2\sqrt{2} = 0$  y s  $:(2-\sqrt{2})x + (\sqrt{2}-3)y - \sqrt{2} + 1 = 0$  son paralelas o coincidentes. **20.** Entre las siguientes cuatro rectas hay dos coincidentes y dos paralelas. Averigua cuáles son:

$$
r_1: -8x + 10y + 20 = 0; r_2: \frac{x}{5} - \frac{y}{2} - 1 = 0; r_3: 12x - 15y - 30 = 0; r_4: 0, 8x - 2y - 2 = 0.
$$

21. Halla la ecuación general de la recta que pasa por A y es paralela a r en los siguientes casos:

**a)** 
$$
A(1, 2) y r : 2x - 3y + 3 = 0
$$
; **b)**  $A(-2, 2) y r : -2x + y + 2 = 0$ ; **c)**  $A(1, 4) y r : y = 4$ ; **d)**  $A(0, -2) y r : -\frac{x}{2} + \frac{y}{5} - 1 = 0$ .

## <span id="page-17-0"></span>**8. Producto escalar de dos vectores**

Si queremos resolver problemas de distancias de puntos, de puntos a rectas, de perpendicularidad y de ángulos que forman dos vectores y dos rectas, necesitamos definir una nueva operación entre vectores llamada producto escalar. El producto escalar facilitará la resolución de todos esos problemas.

## **8.1. Ángulo de dos vectores**

Antes de definir el producto escalar hablaremos del ángulo que forman dos vectores.

El ángulo que forman dos vectores  $\vec{v}$  y  $\vec{w}$  es el menor de los ángulos que determinan dos localizaciones de estos vectores con el mismo origen. En la figura observamos que al dibujar los vectores con el mismo origen se forman dos ángulos. Uno mayor o igual que 180º y otro menor o igual. Los vectores forman un ángulo de 0° cuando tienen la misma dirección y sentido, mientras que cuando tienen la misma dirección y sentidos opuestos, el ángulo que forman es 180º.

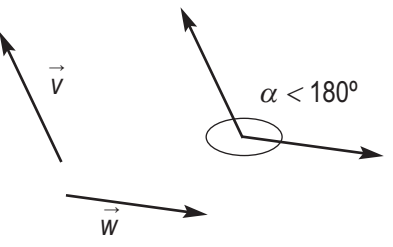

## **8.2. Definición de producto escalar**

Definimos el **producto escalar** de dos vectores  $\vec{v}$  = ( $v_1$ ,  $v_2$ ) y  $\vec{w}$  = ( $w_1$ ,  $w_2$ ) de dos maneras distintas:

$$
\vec{v} \cdot \vec{w} = v_1 w_1 + v_2 w_2
$$
  

$$
\vec{v} \cdot \vec{w} = |\vec{v}| |\vec{w}| \cos(\vec{v}, \vec{w})
$$

## **Propiedades**

De las dos formas de definir el producto escalar se deducen las siguientes propiedades:

- Conmutativa:  $\vec{u} \cdot \vec{v} = \vec{v} \cdot \vec{u}$ .
- Distributiva:  $\vec{u} \cdot (\vec{v} + \vec{w}) = \vec{u} \cdot \vec{v} + \vec{u} \cdot \vec{w}$ .
- **•** Asociativa:  $k(\vec{u} \cdot \vec{v}) = (k\vec{u}) \cdot \vec{v}$  para todo número real *k*.
- **•** Multiplicación por el vector  $\vec{0}$ . Si  $\vec{v} \neq \vec{0}$ , entonces  $\vec{v} \cdot \vec{0} = 0$ .
- **•** Para todo vector  $\vec{v}$ ,  $\vec{v} \cdot \vec{v} \ge 0$ .  $v \cdot v = v_1^2 + v_2^2 = (\sqrt{v_1^2 + v_2^2}) = (|v|) = |v|$  ó  $v \cdot v = |v||v| \cos(v, v)$  $\vec{v} \cdot \vec{v} = v_1^2 + v_2^2 = (\sqrt{v_1^2 + v_2^2})^2 = (|\vec{v}|)^2 = |\vec{v}|^2 \text{ of } \vec{v} \cdot \vec{v} = |\vec{v}| |\vec{v}| \cos(\vec{v}, \vec{v}) = (|\vec{v}|)^2 \cos 0^\circ = |\vec{v}|^2$

Lo que permite redefinir el módulo de un vector como  $|v| = \sqrt{v \cdot v} = \sqrt{v_1^2 + v_2^2}$ . Si elevamos al cuadrado  $\rightarrow$   $\rightarrow$  $= \sqrt{v} \cdot \vec{v} = \sqrt{v_1^2 + v_2^2}$ .  $v | = v \cdot v = v_1^2 + v_2$  $\rightarrow$  |2  $\rightarrow$   $\rightarrow$  $= \vec{v} \cdot \vec{v} = v_1^2 + v_2^2$ .

Luego veremos que las dos expresiones son iguales, y emplearemos una u otra en función de los datos que conozcamos.

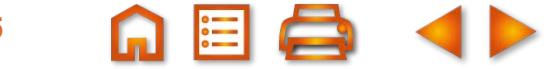

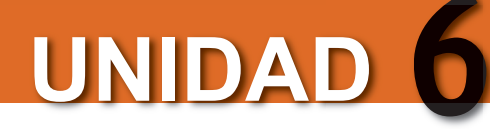

### VECTORES Y RECTAS

## **Ejemplo Ejemplo**

**19.** Dados  $\vec{u} = (2, -2), \vec{v} = (-3, 4), \vec{w} = (5, -1),$  comprueba las propiedades del producto escalar: conmutativa:  $\vec{u}\cdot\vec{v}=\vec{v}\cdot\vec{u}$ , distributiva:  $\vec{u}\cdot(\vec{v}+\vec{w})=\vec{u}\cdot\vec{v}+\vec{u}\cdot\vec{w}$  y asociativa:  $k(\vec{u}\cdot\vec{v})=(k\vec{u})\cdot\vec{v}$  para todo número real *k. Solución*: Conmutativa:  $\vec{u} \cdot \vec{v} = 2 \cdot (-3) + (-2) \cdot 4 = -14$ ;  $\vec{v} \cdot \vec{u} = (-3) \cdot 2 + 4 \cdot (-2) = -14$ . Distributiva:  $\vec{u}\cdot(\vec{v}+\vec{w})$  = (2, -2)  $\cdot$  [ (-3, 4) + (5, -1)] = (2, -2) $\cdot$ (2, 3) = -2;  $\vec{u}\cdot\vec{v}+\vec{u}\cdot\vec{w}$  = (2, -2) $\cdot$ (-3, 4) + (2, -2) $\cdot$ (5, -1)=  $=-14 + 12 = -2.$ Asociativa:  $k(\vec{u} \cdot \vec{v}) = k(2, -2) \cdot (-3, 4) = -14k$ ;  $(k\vec{u}) \cdot \vec{v} = (2k, -2k) \cdot (-3, 4) = -14k$ .

## **Equivalencia entre las dos definiciones**

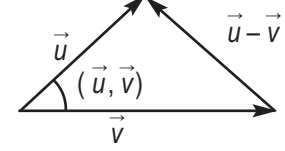

En la figura hemos dibujado un triángulo de lados *u → , v → y u →* – *v →* . Los lados del triángulo miden  $|\vec{u}| = \sqrt{u_1^2 + u_2^2}$ ,  $|\vec{v}| = \sqrt{v_1^2 + v_2^2}$  y  $|\vec{u} - \vec{v}| = \sqrt{(u_1 - v_1)^2 + (u_2 - v_2)^2}$  (estos módulos pueden expresarse en función del producto escalar).

Aplicando el teorema del coseno en este triángulo, $\left|\vec{u}-\vec{v}\right|^2=u_1^2+u_2^2+v_1^2+v_2^2-2\big|\vec{u}\big|\big|\vec{v}\big|cos\big(\vec{u},\vec{v}\big)$ , donde  $(\vec{u}\,,\vec{v})$ es el ángulo que forman los vectores  $\vec{u}$  y  $\vec{v}$ .

Como un módulo al cuadrado es igual a una raíz cuadrada elevada al cuadrado, tenemos:

$$
\left|\vec{u}-\vec{v}\right|^2 = \left(\sqrt{(u_1 - v_1)^2 + (u_2 - v_2)^2}\right)^2 = (u_1 - v_1)^2 + (u_2 - v_2)^2 = u_1^2 + u_2^2 + v_1^2 + v_2^2 - 2|\vec{u}||\vec{v}|\cos(\vec{u}, \vec{v}) \implies u_1^2 + v_1^2 - 2u_1v_1 + u_2^2 + v_2^2 - 2u_2v_2 = u_1^2 + u_2^2 + v_1^2 + v_2^2 - 2|\vec{u}||\vec{v}|\cos(\vec{u}, \vec{v}).
$$

Simplificando queda  $-2u_1v_1-2u_2v_2=-2|\vec{u}||\vec{v}|\cos(\vec{u},\vec{v})$  y dividiendo por  $-2$ , se llega a la expresión  $u_1v_1+u_2v_2=$  $= |\vec{u}| |\vec{v}| \cos(\vec{u}, \vec{v})$ , que nos confirma que las dos definiciones que hemos dado del producto escalar son iguales.

Una aplicación de esta última igualdad es el cálculo del ángulo que determinan dos vectores. Es evidente que despejando  $cos(\vec{u}, \vec{v})$ , obtenemos  $cos(\vec{u}, \vec{v}) = \frac{u_1v_1 + u_2v_2}{|\vec{u}||\vec{v}|}.$ 

## **Ejemplo Ejemplo**

**20.** Calcula el ángulo que forman los vectores  $\vec{u} = (1, -1)$  y  $\vec{v} = (4, 2)$ . *Solución :*

$$
\cos(\vec{u}, \vec{v}) = \frac{u_1 v_1 + u_2 v_2}{|\vec{u}||\vec{v}|} = \frac{1 \cdot 4 + (-1) \cdot 2}{\sqrt{1^2 + (-1)^2} \cdot \sqrt{4^2 + 2^2}} = \frac{2}{\sqrt{2} \cdot \sqrt{20}} = 0,316227766.
$$

التصور بن بن المسابقة بن المسابقة بن المسابقة بن المسابقة بن المسابقة Con una calculadora el ángulo (*ū*, *⊽*) cuyo coseno es 0,316227766 se halla así:

 $\overline{\text{SHIFT}}$   $\cos^1$  0.316227766 = 71.56505118  $\overline{\text{SHIFT}}$   $\frac{\circ \cdot \cdot \cdot}{\circ}$  71° 33´ 54,18´

El signo de cos( $\vec{u}$ ,  $\vec{v}$ ) depende del numerador de la fracción porque el denominador siempre es positivo, luego podemos afirmar que:

- Si  $u_1v_1 + u_2v_2 > 0$ , entonces  $cos(\vec{u}, \vec{v}) > 0$  y  $0^{\circ} <$  ángulo  $(\vec{u}, \vec{v}) < 90^{\circ}$ .
- Si  $u_1v_1 \cdot u_2v_2$  > 0, entonces  $\cos(u, v) > 0$  y 0  $\sim$  angulo  $(u, v) < 30$ .<br>
Si  $u_1v_1 + u_2v_2 < 0$ , entonces  $\cos(\vec{u}, \vec{v}) < 0$  y 90 $\sim$  ángulo  $(\vec{u}, \vec{v}) < 180^\circ$ .
- Si  $u_1v_1 \cdot u_2v_2$  > 0, entonces  $cos(\vec{u}, \vec{v}) = 0$  y ángulo  $(\vec{u}, \vec{v}) = 90^\circ$ .<br>• Si  $u_1v_1 + u_2v_2 = 0$ , entonces  $cos(\vec{u}, \vec{v}) = 0$  y ángulo  $(\vec{u}, \vec{v}) = 90^\circ$ .

## **Actividades Actividades**

**22.** Determina la medida del ángulo que forman los vectores  $\overrightarrow{AB}$  y  $\overrightarrow{AC}$  siendo A(−2, 3), B(6, 0) y C(4, −1).

**23.** Si *A*(–2, 3), *B*(6, 0) y *C*(4, –1) son los vértices de un triángulo, dibújalo y determina la medida de los ángulos del triángulo.

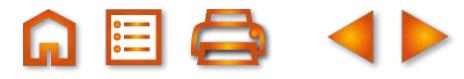

# <span id="page-19-0"></span>**9. Ángulo de dos rectas. Rectas perpendiculares**

## **9.1. Ángulos de dos rectas**

Dos rectas que se cortan forman cuatro ángulos iguales dos a dos al ser opuestos por el vértice. Se llama ángulo de dos rectas al menor de ellos.

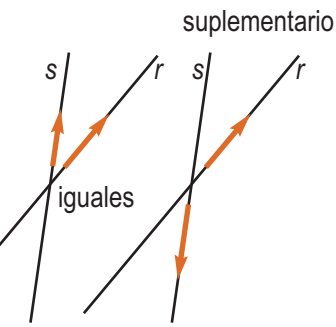

El ángulo que forman dos rectas, *r* y *s*, es igual o suplementario al que forman sus vectores de dirección, como es fácil de constatar en la figura adjunta.

Como el ángulo de dos rectas es el menor de los dos ángulos suplementarios, entonces será agudo y tendrá coseno positivo; dado que la diferencia entre el coseno de dos ángulos suplementarios es el signo, esto nos mueve a definir el coseno del ángulo que forman las rectas así:

$$
\cos{\text{angular}(r, s)} = |\cos{\text{angular}( \vec{u}, \vec{v} )}| = \left| \frac{u_1 v_1 + u_2 v_2}{\sqrt{u_1^2 + u_2^2} \sqrt{v_1^2 + v_2^2}} \right| = \frac{|u_1 v_1 + u_2 v_2|}{\sqrt{u_1^2 + u_2^2} \sqrt{v_1^2 + v_2^2}} = \frac{|u_1 v_1 + u_2 v_2|}{|\vec{u}||\vec{v}|}.
$$
 Es decir,  
ángulo(r, s) = arc  $\cos{\left(\frac{|u_1 v_1 + u_2 v_2|}{|\vec{u}||\vec{v}|}\right)}$ .

**Ejemplo Ejemplo**

**21.** Hallar el ángulo que forman las rectas  $r: 2x - 3y + 3 = 0$  y s:  $y = 7x - \frac{1}{2}$ . *ángulo r s*  $u_1v_1 + u_2v$ Sabemos que *cos ángulo(r, s)* =  $\frac{|u_1v_1 + u_2v_2|}{|\vec{u}||\vec{v}|}$ 3 *Solución :*  . Vamos a determinar las coordenadas o componentes de los vectores de dirección  $\vec{u}$  y  $\vec{v}$  de *r* y s. Un vector director de *r* es  $\vec{u}$  = (−b, a) = (3, 2); si escribimos s en forma general, multiplicando por 3 y pasando todo al primer miembro, resulta:  $-21x + 3y + 1 = 0$ . Luego  $\bar{v} = (-3, -21)$ . En consecuencia, *cos ángulo(r, s)* =  $\frac{|3 \cdot (-3) + 2 \cdot (-21)|}{\sqrt{25}}$  $(2)^2 \sqrt{(-3)^2 + (-21)}$  $r, s) = \frac{|3 \cdot (-3) + 2 \cdot (-21)|}{\sqrt{3^2 + (2)^2} \sqrt{(-3)^2 + (-21)^2}} = \frac{|{-51}|}{\sqrt{13}\sqrt{450}} = 0,$ 51  $13\sqrt{450}$  $\frac{1}{(2+2)^2} \frac{(3+2)^2 + (2+3)^2}{(2+2)^2 + (2+3)^2} = \frac{1}{(2+3)(4-5)} = 0.666794859$ Con una calculadora el ángulo (r, s), cuyo coseno es 0,666794559 se halla así:  $\overline{\text{SHIFT}}$   $\overline{\text{cos}^{\cdot 1}}$  0,666794559 = 48.17983012 SHIFT  $\overline{\text{°''}}$  48° 10´ 47,39´

## **9.2. Vectores perpendiculares. Rectas perpendiculares.**

Si los vectores  $\vec{v}$  = ( $v_1$ ,  $v_2$ ) y  $\vec{w}$  = ( $w_1$ ,  $w_2$ ) forman un ángulo de 90°, es decir, son perpendiculares u ortogonales, como cos 90° = 0, se cumplirá que  $\vec{v}\cdot\vec{w}=\vec{v}_1w_1+v_2w_2=|\vec{v}||\vec{w}|$  cos90° = 0. Es decir,  $\vec{v}$  y  $\vec{w}$  son perpendiculares si su producto escalar es cero,  $\vec{v} \cdot \vec{w}$  = 0. Esto nos lleva a afirmar que dos rectas son perpendiculares u ortogonales si sus vectores de dirección también lo son.

Ahora, si las rectas están dadas en forma general *r*:  $a_1x + b_1y + c_1 = 0$  y *s*:  $a_2x + b_2y + c_2 = 0$ , sus vectores de dirección son  $\vec{v}$  = (-b<sub>1</sub>, a<sub>1</sub>) y  $\vec{w}$  = (-b<sub>2</sub>, a<sub>2</sub>), respectivamente. Como  $\vec{v} \cdot \vec{w}$  = 0, entonces (-b<sub>1</sub>) (-b<sub>2</sub>) + a<sub>1</sub> a<sub>2</sub> = 0 ó  $a_1 \cdot a_2 + b_1 \cdot b_2 = 0$ . Cuando vienen dadas en forma explícita  $r \cdot y = mx + n$  e  $s \cdot y = m'x + n'$  al pasarlas a forma general,  $r-mx+y-n=0$  y  $s-m'x+y-n'=0$ , vemos que sus vectores directores son  $\vec{v} = (-1, -m)$  y  $\vec{w}$  = (-1, -m'), respectivamente; dado que  $\vec{v} \cdot \vec{w}$  = 0, resulta que  $\vec{v} \cdot \vec{w}$  = (-1) (-1) + (-m) (-m') = 0 6 m · m' = -1.

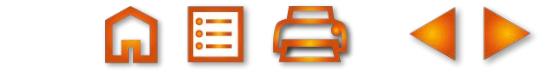

### Resumiendo:

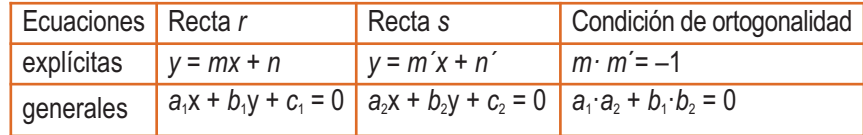

En este momento, que conocemos las condiciones de perpendicularidad, podemos resumir en una tabla todos estos hechos y otros que conocemos:

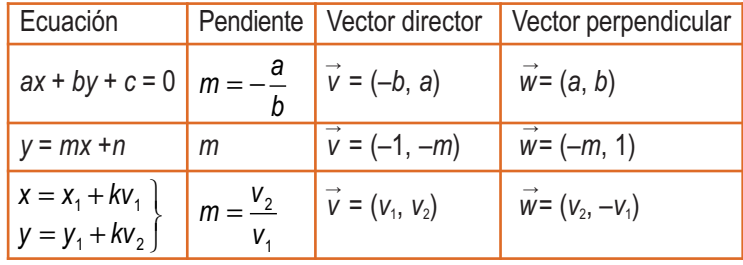

### **Ejemplos**

**22.** Halla un vector perpendicular a  $\vec{v}$  = (-2, 5).

*Solución*:

El modo más sencillo de hallar un vector perpendicular a otro es llevar la 1ª componente al lugar de la 2ª y la 2ª al lugar de la 1ª, con el signo cambiado; así, (5,2) y cualquier múltiplo de este vector son perpendiculares al vector dado. Los vectores  $(5,2)$  y  $(-5,-2)$  tienen el mismo módulo que  $(-2,5)$ .

**22.** Halla la ecuación de una recta perpendicular a *r*:  $y = -\frac{1}{2}x +1$  que pase por el punto *A*(2, –1).

*Solución*:

Escribimos la recta en forma general *r*: *x* + 2*y* –1 = 0. Como para obtener un vector perpendicular a otro intercambiamos las componentes y a una de ellas le cambiamos el signo, la recta perpendicular tiene por ecuación *r ┴*:–2*x* + *y* + *c* = 0. Sustituyendo las coordenadas de *A* en esta ecuación calculamos *c*: –2·2 + (–1) + *c* = 0, *c* = 5. La ecuación es *r ┴*:–2*x* + *y* + 5 = 0.

El producto de las pendientes de dos rectas perpendiculares es igual a –1, luego *m┴* = 2 con lo que *r ┴*: *y* = 2*x* + *n*; sustituimos las coordenadas de *A*(2, –1) para calcular *n*: –1 = 2·2 + *n*, *n* = –5. La ecuación explícita es *r ┴*: *y* = 2*x* – 5 y corresponde a la ecuación general encontrada antes.

## **Actividades Actividades**

**24.** Halla el ángulo que forman los siguientes pares de rectas:

**a)**  $2x - y + 3 = 0$  e  $y = x + 8$ ; **b)**  $y = -3x + 5$  e  $y = \frac{1}{3}x + 1$ ; **c)**  $2x - y + 3 = 0$  e  $y = 4$ .

**25.** Los lados de un triángulo están contenidos en las rectas  $r_1$ :  $4x - 3y - 1 = 0$ ,  $r_2$ :  $2x + 5y - 33 = 0$ , y  $r_3$ :  $3x + y - 4 = 0$ . Halla:

**a)** los vértices del triángulo; **b)** los ángulos del triángulo.

**26.** Dado el triángulo de vértices *A*(2, 5), *B*(6, –1) y *C*(–2, 3), determina:

- **a)** las rectas que contienen las alturas del triángulo;
- **b)** las ecuaciones de las mediatrices del triángulo.
- **27.**Halla el simétrico del punto *A*(4, 6) respecto a la recta *r*: *x* + *y* 6 = 0.

(Indicación: Hallamos la recta que contiene a *A* y es perpendicular a *r*. La intersección de las rectas da el punto medio del segmento *AA*´, siendo *A*´ el simétrico de *A* respecto a *r*).

# <span id="page-21-0"></span>**10. Distancias**

## **10.1. Distancia entre dos puntos**

La distancia entre dos puntos *P*(*p*1, *p*2) y *Q*(*q*1, *q*2) la definimos como el módulo del vector *PQ→* . Como  $\vec{PQ} = (q_1 - p_1, q_2 - p_2)$ , *Distancia*  $(P, Q) = |\vec{PQ}| = \sqrt{\vec{PQ} \cdot \vec{PQ}} = \sqrt{(q_1 - p_1)^2 + (q_2 - p_2)^2}$ .

Obviamente coincide con la distancia calculada empleando el teorema de Pitágoras.

## **Ejemplo Ejemplo**

**24.** Determina un punto de la recta r : −x + y − 8 = 0 que equidiste de los puntos A(−2, 3) y B(3, 8). *Solución :*

Sea *M*(*x*, *y*) el punto buscado de la recta *r* . Debe cumplir que pertenece a *r* : –*x* + *y* − 8 = 0 y distancia (A, *M*) =  $d = \sqrt{(x+2)^2 + (y-3)^2} = \text{distance} (B, M) = \sqrt{(x-3)^2 + (y-8)^2} \Rightarrow \sqrt{(x+2)^2 + (y-3)^2} = \sqrt{(x-3)^2 + (y-3)^2}$  $x^2 + 4x$ ,  $(M) = \sqrt{(x-3)^2 + (y-8)^2} \Rightarrow \sqrt{(x+2)^2 + (y-3)^2} = \sqrt{(x-3)^2 + (y-8)^2}$ ;  $+4x +$  $(3)^{2} + (y-8)^{2} \Rightarrow \sqrt{(x+2)^{2} + (y-3)^{2}} = \sqrt{(x-3)^{2} + (y-8)^{2}}$ 4  $^{2}$   $(118)^{2}$   $\rightarrow$   $(118)^{2}$   $(118)^{2}$   $(118)^{2}$   $(118)^{2}$   $(118)^{2}$  $^{2}$  + 4x + 4 + y  $^{2}$   $-$  6y + 9 = x  $^{2}$   $-$  6x + 9 + y  $^{2}$   $-$  16y + 64  $\Rightarrow$  10x + 10y  $-$  60 = 0  $\Rightarrow$  x + y  $-$  6 = 0. Las coordenadas de M deben cumplir ambas condiciones, luego son la solución del sistema  $\begin{cases} x + y - 6 = 0 \\ -x + y - 8 = 0 \end{cases}$ . Resolviéndolo +y−6 =  $-x + y - 8 =$  $\left\{ \begin{array}{c} \end{array} \right\}$  $\overline{\mathfrak{a}}$ 6 = 0<br>– 8 = 0 · Resolviéndolo resulta *M*(−1, 7).

## **10.2. Distancia de un punto a una recta**

Dados un punto *P* y una recta *r*, definimos la distancia de *P* a *r* como la longitud del segmento perpendicular trazado desde *P* a *r* y la simbolizamos por *d*(*P*, *r*). El problema de calcular la distancia de *P* a *r* lo podemos resolver del modo siguiente: *r P*

1º hallamos la ecuación de la recta *s* que pasa por *P* y es perpendicular a *r*;

2º la intersección de *r* y *s*, *Q*, da el pie del segmento perpendicular trazado de *P* a *r*;

3º la distancia de *<sup>P</sup>* <sup>a</sup>*<sup>r</sup>* es igual que la distancia de *<sup>P</sup>* <sup>a</sup>*<sup>Q</sup>* e igual a *│PQ→│*.

Este procedimiento para calcular esta distancia nos proporciona una fórmula fácil de recordar y fácil de aplicar que, con cierto trabajo, vamos a deducir seguidamente:

- **1.** Sea *r*: *ax* + *by* + *c* = 0; el vector *w <sup>→</sup>*= (*a*, *b*) es perpendicular a *r* y las ecuaciones paramétricas de la recta *s* que pasa por *P*(*p*<sub>1</sub>, *p*<sub>2</sub>) y es perpendicular a *r* son  $\begin{bmatrix} x = p_1 + ka \\ y = p_2 + kh \end{bmatrix}$ , con *k*∈ *R*.  $y = p_{2} + kb$  $= p_1 +$  $= p_2 +$  $\vert$  $\left\{ \right\}$ ⎭ 1
- **2.** La intersección de *r* y *s* es el punto *Q* que, por pertenecer a *s*, tiene de coordenadas ( $p_1 + ka$ ,  $p_2 + kb$ ). Hallamos el valor de *k* para que *Q* pertenezca también a *r*. Sustituyendo en *r*, se obtiene

2

$$
a(p_1 + ka) + b(p_2 + kb) + c = 0 \Rightarrow ap_1 + ka^2 + bp_2 + kb^2 + c = 0 \Rightarrow k(a^2 + b^2) = -ap_1 - bp_2 - c \Rightarrow
$$
  
\n
$$
\Rightarrow k = -\frac{ap_1 + bp_2 + c}{a^2 + b^2}. \text{ Las coordinates de Q son } \left( p_1 - \frac{ap_1 + bp_2 + c}{a^2 + b^2} \cdot a, p_2 - \frac{ap_1 + bp_2 + c}{a^2 + b^2} \cdot b \right).
$$
  
\n3. Calculamos  $d(P, r) = |\overline{PQ}| = \left| (p_1 - \frac{ap_1 + bp_2 + c}{a^2 + b^2} \cdot a - p_1, p_2 - \frac{ap_1 + bp_2 + c}{a^2 + b^2} \cdot b - p_2) \right| =$   
\n
$$
= \left| \left( -\frac{ap_1 + bp_2 + c}{a^2 + b^2} \cdot a, -\frac{ap_1 + bp_2 + c}{a^2 + b^2} \cdot b \right) \right| = \sqrt{(-\frac{ap_1 + bp_2 + c}{a^2 + b^2})^2 \cdot a^2 + (-\frac{ap_1 + bp_2 + c}{a^2 + b^2})^2 \cdot b^2} =
$$
  
\n
$$
= \sqrt{\left( -\frac{ap_1 + bp_2 + c}{a^2 + b^2} \right)^2 (a^2 + b^2)} = \sqrt{\frac{(ap_1 + bp_2 + c)^2}{a^2 + b^2}} = \left| \frac{ap_1 + bp_2 + c}{\sqrt{a^2 + b^2}} \right|.
$$
  
\n(1)  $\sqrt{(ap_1 + bp_2 + c)^2} = |ap_1 + bp_1 + c|$ ques a lelevar  $(ap_1 + bp_2 + c)^2$  siempre, será positive y es

 $ap_1 + bp_2 + c$ <sup>2</sup> =  $|ap_1 + bp_2 + c|$ , pues al elevar  $(ap_1 + bp_2 + c)$ (1)  $\sqrt{(ap_1+bp_2+c)^2}=|ap_1+bp_2+c|$ , pues al elevar  $\left(ap_1+bp_2+c\right)^2$  siempre será positivo y estamos tomando la parte positiva de la raíz.

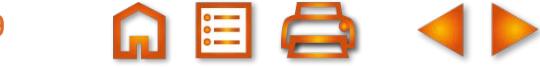

*s*

*Q*

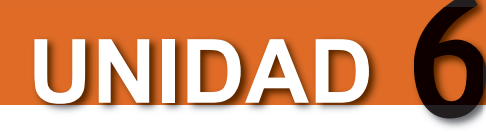

### VECTORES Y RECTAS

Se obtiene

$$
d(P, r) = \left| \overrightarrow{PQ} \right| = \frac{\left| ap_1 + bp_2 + c \right|}{\sqrt{a^2 + b^2}}
$$

Es decir, la distancia de un punto a una recta se obtiene sustituyendo las coordenadas del punto en la ecuación de la recta, hallando el valor absoluto de este resultado y dividiéndolo por el módulo del vector perpendicular a la recta.

## **Ejemplo Ejemplo**

**25.** Halla el área del triángulo de vértices *A*(−2, 3), *B*(6, 0) *y C*(4, −1). Tomamos *AB* como base y la distancia de *C* a la recta que pasa por *A* y *B* como altura. Calculamos la base: *Solución :*

 $\overrightarrow{AB} = (6 - (-2), -3) \Rightarrow |\overrightarrow{AB}| = \sqrt{8^2 + (-3)^2} = \sqrt{73}$  es la longitud de la base.

 $\overline{\text{Calculamos}}$  la altura: la recta que pasa por A y B tiene vector director  $\overrightarrow{AB} = (8, -3)$ , luego será 3x + 8y + c = 0; sustituyendo las coordenadas de *B*, se obtiene 18 + *c* = 0 ⇒ *c* = −18 ⇒ la recta es 3*x* + 8*y* −18 = 0. La distancia

de *C* a la recta que pasa por *A* y *B* es *d*(*C*, recta *AB*)  $= \frac{|3 \cdot 4 + 8 \langle (-1) - 18|}{\sqrt{8^2 + (-3)^2}} = \frac{14}{\sqrt{73}} =$ 14  $^{2} + (-3)^{2}$   $\sqrt{73}$ )  $(-3)$ la altura del triángulo. Luego,

 $\hat{A}$ rea del triángulo =  $\frac{1}{6}$ ⋅ base·al 2 tura =  $\frac{1}{6} \cdot \sqrt{73} \cdot \frac{14}{\sqrt{12}}$  = 7 unidades cuadradas. 2  $\overline{73} \cdot \frac{14}{\sqrt{2}}$ 73

### **Actividades Actividades**

**28.** Dados los puntos *A*(4,–2) y *B*(–3, 1) y las rectas *r*: 4*x* – 3*y* –1 = 0 y *s* : *x* + *y* – 6 = 0, halla:

**a)** la distancia de *A* a *B*; **b)** la distancia de *A* a *r* y a *s*; **c)** la distancia de *B* a *r* y a *s*.

- **29.** Halla la distancia entre las rectas paralelas *r*: 3*x* 5*y* + 4 = 0 y *s*: 3*x* 5*y* 6 = 0.
- **30.** Halla un punto del eje de ordenadas que equidiste de las rectas 3*x y* + 6 = 0 y *x* + 3*y* 6 = 0.
- **31.** Halla un punto de la recta  $x + y 6 = 0$  que equidiste de los puntos  $A(-4, 1)$  y  $B(1, -4)$ .
- **32.** Se llama haz de rectas de centro *P*(*x*0, *y*0) al conjunto de todas las rectas que pasan por el punto *P*. La ecuación del haz es *y* – *y*<sup>0</sup> = *m*(*x* – *x*0), y para cada valor que demos a *m* obtenemos una recta del haz. Halla la ecuación de la recta del haz de centro *P*(1, 3) y que dista 1 del origen.

## **Para saber más... Para saber más...**

### **Las ecuaciones de una recta**

Las ecuaciones paramétricas de una recta, que hemos deducido del hecho de que los vectores *AP <sup>→</sup>*= ( *x* – *x*1, *<sup>y</sup>* – *y*1) y  $\vec{v} = (v_1, v_2)$  son colineales y por tanto  $\vec{AP} = k \vec{v}$ , dependen del punto *A* y del vector  $\vec{v}$  elegidos. Por ello, una recta se describe mediante una infinidad de ecuaciones paramétricas al variar tanto el punto de partida como el vector director.

La ecuación general de una recta *ax* + *by* + *c* = 0 puede aparecer multiplicada por un número cualquiera y exhibir un aspecto diferente *kax* + *kby* + *kc* = 0 para cada número real *k*, siempre que *k* ≠ 0.

La ecuación explícita de una recta *y* = *m*x + *n* es única, como también son únicos la pendiente y la ordenada en el origen.

### **El porqué del nombre de producto escalar**

En Fisica una magnitud es escalar cuando no tiene direccion, como el volumen y la temperatura, y es vectorial cuando tiene direccion y sentido, como la velocidad y la aceleración. En el producto escalar que hemos definido se multiplican dos vectores y se obtiene un número; de ahí la denominacion de producto escalar.

### $\rightarrow$ **Recuerda Recuerda**

- ü **Vectores colineales** son los que tienen la misma dirección. Si *u →* = (*x*, *y*) y *v <sup>→</sup>*= (*x*', *y*') son colineales, entonces cumplen la condición siguiente:  $\frac{x}{x} = \frac{y}{x}$  o xy' = x'y. *x*  $\frac{y}{y'} = \frac{y}{y'}$
- ◆ Si conocemos el origen,  $A(x_1, y_1)$ , y el extremo,  $B(x_2, y_2)$ , de un vector, las coordenadas de  $\overrightarrow{AB}$  son  $(x_2 x_1, y_2 y_1)$ .
- $\checkmark$  Las coordenadas del punto medio, *M*(x, y), del segmento de extremos *A*( $x_1$ ,  $y_1$ ) y *B*( $x_2$ ,  $y_2$ ) son  $x_1 + x_2$   $y_1 + y_2$ 2 2  $\begin{pmatrix} X_1 + X_2 & Y_1 + \end{pmatrix}$  $\left(\frac{x_1 + x_2}{2}, \frac{y_1 + y_2}{2}\right)$
- **v** Las ecuaciones paramétricas de la recta son:  $\begin{bmatrix} 1 & 1 & -N^2 \\ N & N & -N^2 \end{bmatrix}$  donde *k*∈ *R* .  $x - x_1 = kv$  $y - y_1 = kv$  $-x_1 =$  $-y_1 =$  $\vert$  $\left\{ \right\}$  $\int$ 1  $\cdots$ 1  $1 - \frac{1}{2}$
- $\checkmark$  La ecuación general o implícita de la recta se escribe así:  $ax + by + c = 0$ .
- $\checkmark$  La **ecuación explícita de la recta** es única y se escribe así:  $y = mx + n$ .
- $\checkmark$  La ecuación de la recta que pasa por un punto  $P(x_0, y_0)$  y tiene pendiente *m* es  $y y_0 = m(x x_0)$ .
- ü **Paralelismo de rectas**:

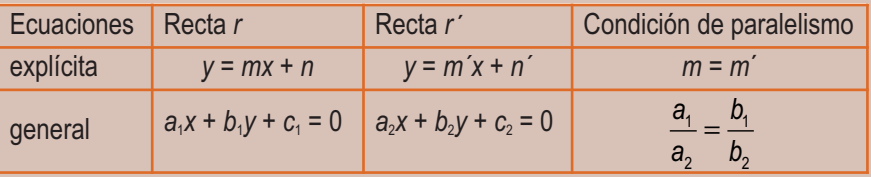

ü **Posiciones relativas de dos rectas**:

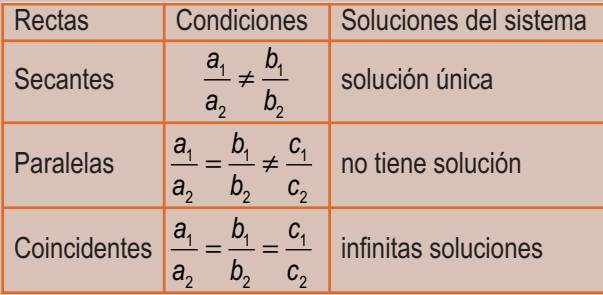

- ü El **producto escalar de dos vectores** *v <sup>→</sup>*= (*v*1, *v*2) y *w <sup>→</sup>*= (*w*1, *w*2) se define de dos maneras distintas:  $v \cdot w = v_1 w_1 + v_2 w_2 = |v||w| \cos(v, w)$  $V = (V_1, V_2)$  y  $W = (W_1, W_2)$  se define  $\cdot w = v_1 w_1 + v_2 w_2 = |v||w| \cos(v, w)$
- ü **Rectas ortogonales o perpendiculares**:

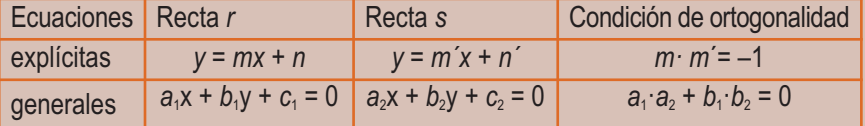

### ü **Vectores directores y vectores perpendiculares a una recta**:

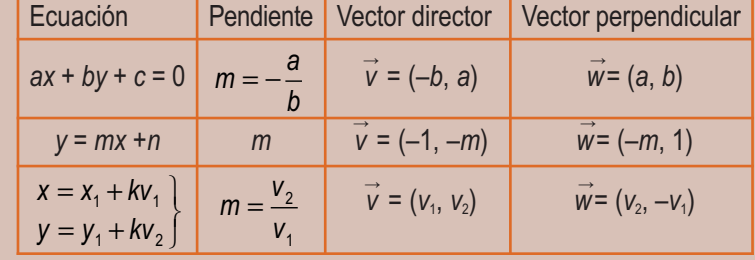

 $\checkmark$  La **distancia entre dos puntos**  $P(p_1, p_2)$  y  $Q(q_1, q_2)$  la definimos como el módulo del vector :

$$
Distance (P, Q) = |\overrightarrow{PQ}| = \sqrt{\overrightarrow{PQ} \cdot \overrightarrow{PQ}} = \sqrt{(q_1 - p_1)^2 + (q_2 - p_2)^2}.
$$

 $\checkmark$  La **distancia de un punto**  $P(p_1, p_2)$  **a una recta** *r*:  $ax + by + c = 0$  viene dada por la expresión:

$$
d(P, r) = |\overrightarrow{PQ}| = \frac{|ap_1 + bp_2 + c|}{\sqrt{a^2 + b^2}}.
$$

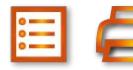